BONNET/TERRAS Fanny GM5 INSA de Rouen

## ETUDE

# DE LA STABILITE NUMERIQUE DU CODE OPA-TRC-NNPZDDOM

pour le ompte du

Pôle de modélisation de <sup>l</sup>'Institut Pierre Simon Lapla
e

Dé
embre 1999-juin <sup>2000</sup>

## Résumé

Ce projet de fin d'étude vise à étudier la stabilité numérique du code OPA-TRC-NNPZDDOM au moyen de la bilbiothèque CADNA.

Le code OPA-TRC-NNPZDDOM est un code de simulation de la circulation o
éanique (OPA version 8.1) ouplé à un ode de tra
eurs passifs, qui dans ette étude sont des traceurs biologies. Ces deux codes ont été créés au LODYC (le Laboratoire d'O
éanographie DYnamique et de Climatologie), laboratoire géré par l'IPSL (l'Institut Pierre-Simon-Laplace des Sciences de l'Environnement Global).

Après avoir présenté le LODYC et l'IPSL, le ode OPA-TRC-NNPZDDOM est etudie du point de vue théorique, en particulier la méthode du gradient conjugué préconditionné (utilisé pour calculer une fonction de courant) et les critères de stabilité des différents schémas numériques.

Dans la partie tra
eurs passifs du ode, deux s
hémas numériques peuvent être utilisés : le s
héma d'Arakawa et le s
héma de Smolarkiewi
z.

La bibliothèque CADNA, basée sur la méthode CESTAC (Contrôle et Estimation Stochastique des Arrondis de Calculs), est ensuite présentée.

Une dernière partie présente l'ensemble des résultats obtenus. L'algorithme du gradient onjugué pré
onditionné '
al
ule bien' du point de vue informatique (mise à part lors du al
ul de la fon
tion de ourant barotropique d'une île) même si la solution obtenue n'atteint pas toujours la précision maximale.

D'autre part les variables du code possèdent une bonne précision, que ce soit les variables dynamiques (tra
eurs a
tifs), les variables biologiques (tra
eurs passifs) ave le s
héma numérique d'Arakawa ou les variables biologiques ave le s
héma numérique de Smolarkiewi
z. Il est intéressant de noter que les on
entrations des variables biologiques ont environ un chiffre significatif exact de moins avec Smolarkiewi
z qu'ave Arakawa.

## Table des matières

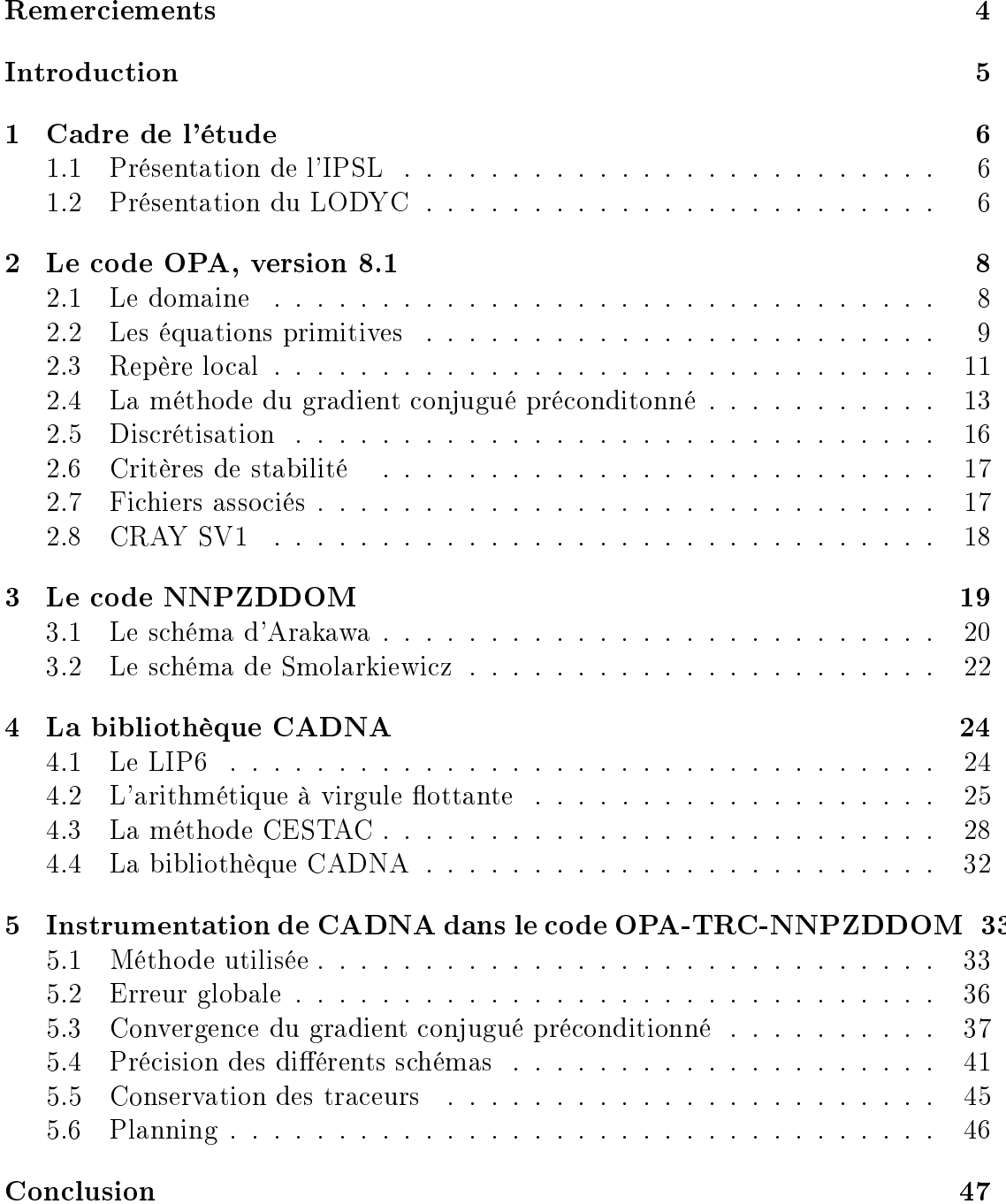

## Remer
iements

Je tiens à remercier tout particulièrement les personnes qui ont encadré ce projet de fin d'étude à Jussieu, Marie-Alice Foujols, Fabienne Jézéquel, Laurent Mémery et Marina Lévy, pour leur aide, leur soutien et leur sympathie.

Je tiens également à remercier M. Gleyse qui a encadré ce projet de fin d'étude, dans le cadre de mon école, pour les directions de recherche et les conseils judicieux qu'il m'a donnés.

Je tiens également à remer
ier toutes les personnes de l'Institut Pierrre Simon Lapla
e (IPSL), du Laboratoire d'O
éanographie DYnamique et de Climatologie (LODYC) et de l'équipe "Calcul à Haute Performance et Validation" du LIP6, ainsi que Clémentine Said pour leur aide et leur accueil chaleureux.

## **Introduction**

Les océans, qui couvrent 70% du globe et contiennent 97% de l'eau présente sur Terre, jouent un rôle primordial dans le système climatique. Le Laboratoire d'O
éanographie DYnamique et de Climatologie (LODYC) a réé d'importants odes, à la pointe de la re
her
he, permettant de simuler les o
éans. La propagation des erreurs d'arrondi due à l'arithmétique à virgule flottante des ordinateurs peut fausser les résultats et engendrer des instabilités numériques. Pour pouvoir valider les odes de simulation des o
éans, il est important de onnaître leur qualité numérique.

Une première étude [8] en 1998 a montré que l'on pouvait implanter la bibliothèque CADNA, qui permet de valider numériquement tout programme de calcul scientifique, dans une version simplifiée du code de simulation océanique OPA 8.0.

Une deuxième étude en 1999 [14] a permis de valider, du point de vue numérique, le ode ORCA, version o
éan mondial du ode OPA 8.1, grâ
e à ette bibliothèque. En effet, toutes les variables observées possédaient, en moyenne, plus de sept chiffres significatifs exacts et les instabilités numériques détectées n'avaient pas de onséquen
e grave.

Suite à ces deux études nous étudions ici le code OPA-TRC-NNPZDDOM c'està-dire le ode OPA étudié pré
édement, ouplé ave un ode simulant de la biologie marine : NNPZDDOM. Dans un premier temps le modèle orrespondant au ode OPA sera évoqué, puis elui on
ernant le ode NNPZDDOM. Ensuite nous dé rirons l'outil utilisé pour étudier la stabilité numérique du ode : la bibliothèque CADNA. Enfin nous présenterons les différents résultats obtenus.

# Chapitre 1 Cadre de l'étude

Le code OPA-TRC-NNPZDDOM a été développé au Laboratoire d'Océanographie DYnamique et de Climatologie (LODYC), et de l'Institut Pierre Simon Laplace (IPSL).

### 1.1 Présentation de l'IPSL

L'Institut Pierre-Simon-Laplace des Sciences de l'Environnement Global (IPSL) a été réé en tant que Fédération d'Unités par le CNRS le 1er Janvier 1994. Son rôle est de mettre en place des services scientifiques permettant une rationalisation des moyens et une meilleure efficacité dans la conduite des activités de recherche. Il regroupe six laboratoires de re
her
he lo
alisés en région parisienne :

- Le Centre d'études des Environnements Terrestre et Planétaires (CETP)
- Le Laboratoire de Météorologie Dynamique (LMD)
- Le Laboratoire de Physique et Chimie Marines (LPCM)
- Le Laboratoire d'Océanographie DYnamique et de Climatologie (LODYC)
- Le Laboratoire des S
ien
es du Climat et de l'Environnement (LSCE)
- Le Servi
e d'Aéronomie (SA)

### 1.2 Présentation du LODYC

Le LODYC est une Unité Mixte de Recherche (UMR 7617) dépendant du CNRS, département des S
ien
es de l'Univers, de l'Université Pierre et Marie Curie (Paris VI), et de l' Institut de Re
her
he pour le Développement (IRD). Il regroupe quelque 80 her
heurs, enseignantsher
heurs, ingénieurs, te
hni
iens, administratifs et thésitifs lo
alisés à Jussieu.

La vocation première du LODYC est l'étude des processus dynamiques gouvernant la circulation océanique, la compréhension des mécanismes gouvernant l'évolution du système climatique terrestre où l'océan joue un rôle important et l'étude des cycles biogéochimiques océaniques, en particulier celui du carbone, qui mettent en jeu, entre autres, la biosphère marine.

Les principaux projets du laboratoire relèvent :

- d'une activité expérimentale fondée sur l'implication forte du LODYC dans les ampagnes à la mer ;
- d'une a
tivité de développement instrumental ;
- de l'interprétation onjointe des observations spatiales et in situ ;
- d'une a
tivité de modélisation théorique, on
eptuelle et statistique avan
ée, liée à l'interprétation des données ;
- d'une activité de modélisation numérique, le laboratoire ayant développé un modèle de circulation générale océanique : OPA.

Le laboratoire participe activement à l'enseignement supérieur et l'accueil de thésitifs dans les domaines de l'o
éanographie, de la limatologie et de l'étude des cycles biogéochimiques océaniques.

## Chapitre 2

## Le code OPA, version 8.1

L'océanographie dynamique est une science récente. La structure détaillée des ourants, les dépla
ements de masse d'eau, et la répartition des propriétés physiques et himiques dans la mer sont loins d'être bien ompris. Les pro
essus physiques qui onduisent les ourants et déterminent les propriétés physiques de l'eau de mer sont nombreux, omplexes et se produisent au travers d'un vaste spe
tre spatio temporel. Ils résultent de la circulation induite par l'action du vent sur la surface de la mer et de la circulation liée à l'hétérogénité de la température et de la salinité.

Comprendre et simuler l'o
éan possède des similitudes ave le problème de prévision du temps. C'est sans doute pour ela que, historiquement, beau
oup de te
hniques utilisées dans le domaine de de la météorologie ont été appliquées au problème o
éanographique. Le modèle OPA permet d'étudier sur un vaste spe
tre spatio temporel la circulation océanique dans un cadre général. Ce code permet sous certaines contraintes de calculer l'évolution dans le temps de paramètres tels que la vitesse du ourant, la température, la pression hydrostatique, la salinité.

### 2.1 Le domaine

Le domaine étudié dans le cadre de cette étude est un canal zonal périodique de 168 km de large, sur 504 km de long et 4,3 km de profondeur. On fait circuler l'eau qui arrive à un bord de l'autre té. Le domaine est dis
rétisé en mailles de 6 km de large, par 6 km de long. Le pas d'espa
e en largeur et en longueur est onstant. Par contre le découpage en profondeur n'est pas régulier : les mailles vont de 10 à 300 m de profondeur. On a donc une grille de  $28*84*30$  points.

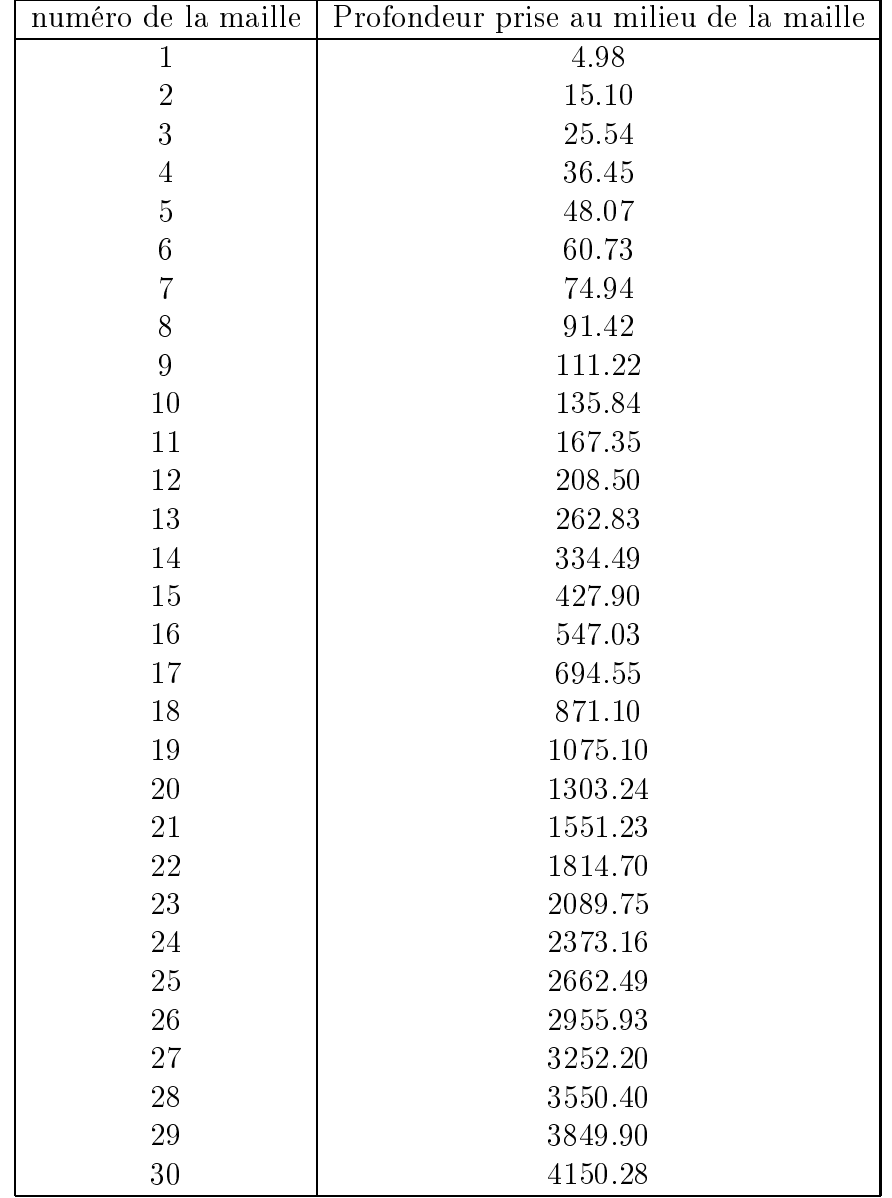

Le découpage en profondeur se fait de la façon suivante :

#### 2.2 Les équations primitives

L'océan est un fluide qui est bien approché par les équations primitives, ie les équations de Navier-Stockes avec une équation d'état non-linéaire qui relie la température et la salinité à la vitesse du fluide par l'intermédiaire de la densité. Le modèle OPA est défini avec les approximations suivantes :

- l'approximation de la sphéri
ité de la Terre
- l'approximation "couche mince" : la profondeur de l'océan est négligée par rapport au rayon de la Terre
- hypothèse de la fermeture turbulente : les tenseurs turbulents sont supposés être proportionnels aux gradients dynamiques et thermodynamiques à grande é
helle
- hypothèse de Boussinesq : les variations de la masse volumique sont négligés dans l'équation de conservation de la quantité de mouvement horizontale
- hypothèse hydrostatique <sup>-</sup> : seuls la gravité et le gradient vertical de pression sont pris en ompte dans l'équation de onservation de la quantité de mouvement verti
ale.
- hypothèse d'in
ompressibilité (d'où une vitesse non divergente)

Il est fréquent d'utiliser un système unitaire (i,j,k) de ve
teurs orthogonaux liés à la Terre du fait de l'importan
e de la for
e gravitationnelle dans les équations de mouvement à grande échelle. Ainsi k est le vecteur local dirigé vers le haut et  $(i,j)$ deux ve
teurs orthogonaux à k.

Les différentes variables sont définies de la manière suivante :

- U le vecteur vitesse,  $U_h$  le vecteur vitesse sur l'horizontale (sur le plan  $(i,j)$ ) et w le vecteur vitesse sur la verticale avec  $U = U_h + wk$
- T la température de la température de la température de la température de la température de la température de
- 
- la densité in-situation de la década de la comme de la comme de la comme de la comme de la comme de la comme d
- p la pression and pression and pression and pression and property in the pression of the pression of the pression of the pression of the pression of the pression of the pression of the pression of the pression of the press

Voici les principales équations du modèle dans le repère (i, j, k) : L'équation de onservation du moment :

$$
\frac{\partial U_h}{\partial t} = -[(\nabla \wedge U) \wedge U + \frac{1}{2}\nabla (U^2)]_h - f * k * U_h - \frac{1}{\rho_o} \nabla_h p + D^U \qquad (2.1)
$$

L'équilibre hydrostatique :

$$
\frac{\partial p}{\partial z} = -\rho g \tag{2.2}
$$

L'in
ompressibilité :

$$
\nabla.U=0\tag{2.3}
$$

La conservation de la chaleur :

$$
\frac{\partial T}{\partial t} = -\nabla \cdot (TU) + D^T \tag{2.4}
$$

La onservation de la salinité :

$$
\frac{\partial S}{\partial t} = -\nabla.(SU) + D^S \tag{2.5}
$$

L'équation d'état :

$$
\rho = \rho(T, S, p) \tag{2.6}
$$

avec  $\nabla$  le gradient dans les directions  $(i, j, k)$ , t le temps, z la coordonnée verticale,  $\rho_o$  une densité de référence, f l'accélération de Coriolis ( $f = 2\Omega.k$ , avec  $\Omega$  le vecteur de vitesse angulaire de rotation de la Terre), q l'accélération de la gravité et  $D^{\cdot}$  le terme de dimusion pour la variable i.

Un nuide est hydrostatique si on néglige ses mouvements verticaux -

#### 2.3 Repère local

Soit  $(i, j, k)$  un système de coordonnées curvilignes orthogonales sur la sphère, associé aux vecteurs orthogonaux (i, j, k).

Soit  $(\lambda, \varphi, z)$  un système de coordonnées géographiques dans lequel une position est définie par la latitude  $\varphi(i, j)$ , la longitude  $\lambda(i, j)$  et la distance du centre de la Terre  $a + z(k)$  avec a le rayon de la Terre et z l'altitude au dessus d'un niveau de mer de référen
e.

La déformation locale du système de coordonnées curvilignes est donné par  $e_1$ ,  $e_2$  et  $e_3$ , les trois facteurs d'échelle :

$$
e_1 = (a+z) \left[ \left( \frac{\partial \lambda}{\partial i} cos \varphi \right)^2 + \left( \frac{\partial \varphi}{\partial i} \right)^2 \right]^{\frac{1}{2}}
$$
 (2.7)

$$
e_2 = (a+z) \left[ \left( \frac{\partial \lambda}{\partial j} cos \varphi \right)^2 + \left( \frac{\partial \varphi}{\partial j} \right)^2 \right]^{\frac{1}{2}}
$$
(2.8)

$$
e_3 = \left(\frac{\partial z}{\partial k}\right) \tag{2.9}
$$

Comme la profondeur de l'o
éan est négligeable devant le rayon de la Terre,  $a+z$  peut être remplacé par a. Les facteurs d'échelle horizontaux,  $e_1$  et  $e_2$  sont donc indépendants de k. Le facteur d'échelle vertical,  $e_3$ , n'est fonction que de k puisque k est parallèle à z. Dans notre cas, le domaine est assez petit pour considérer  $e_1$  et  $e_2$  constants. On se ramène donc à un système orthogonal.

Les opérateurs scalaires et vectoriels qui apparaissent dans les équations primitives (Equations (1.1) à (1.6)) peuvent être réécrits dans le formalisme tensoriel. Il est alors nécessaire de calculer la composante horizontale des termes visqueux et non-linéaires de l'équation du moment (1.1). On pose  $U = (u, v, w) = U_h + wk$  la vitesse dans le système de oordonnées (i, j, k).

On obtient dans e formalisme :

 $^*$  Avec  $\zeta$  la vorticité relative et  $\chi$  la divergence du champ horizontal de vitesse.

$$
\chi = -\frac{1}{e_1 e_2} \left[ \frac{\partial (e_2 u)}{\partial i} + \frac{\partial (e_1 v)}{\partial j} \right]
$$
\n(2.10)

$$
\zeta = \frac{1}{e_1 e_2} \left[ \frac{\partial (e_2 v)}{\partial i} - \frac{\partial (e_1 u)}{\partial j} \right]
$$
 (2.11)

\* L'équation de onservation du moment :

$$
\frac{\partial u}{\partial t} = +(\zeta + f)v - \frac{w}{e_3}\frac{\partial u}{\partial k} - \frac{1}{2e_1}\frac{\partial (u^2 + v^2)}{\partial i} - \frac{1}{\rho_0 e_1}\frac{\partial p_h}{\partial i} - \frac{1}{\rho_0 e_1}\frac{\partial p_s}{\partial i} + D_u^{IU} + D_u^{vU}
$$
\n(2.12)

$$
\frac{\partial v}{\partial t} = +(\zeta + f)u - \frac{w}{e_3}\frac{\partial v}{\partial k} - \frac{1}{2e_2}\frac{\partial (u^2 + v^2)}{\partial j} - \frac{1}{\rho_o e_2}\frac{\partial p_h}{\partial j} - \frac{1}{\rho_o e_2}\frac{\partial p_s}{\partial j} + D_v^{IU} + D_v^{vU}
$$
\n(2.13)

avec  $D_i^{\tau-}$ et  $D_i^{\tau-}$ ia difiusión horizontale, respectivement verticale, de la composante i de la vitesse et où  $\zeta$  est donné par  $(1.1)$  et le gradient de la pression de surfa
e par :

$$
\frac{1}{\rho_o e_1} \frac{\partial p_s}{\partial i} = \overline{M}_u + \frac{1}{He_2} \frac{\partial}{\partial j} \left( \frac{\partial \Psi}{\partial t} \right)
$$
(2.14)

et

$$
\frac{1}{\rho_o e_2} \frac{\partial p_s}{\partial j} = \overline{M}_v - \frac{1}{He_1} \frac{\partial}{\partial i} \left( \frac{\partial \Psi}{\partial t} \right)
$$
(2.15)

Ici  $M = (M_u, M_v)$  représente la contribution des termes non-linéaire, visqueux et de gradient de pression hydrostatique aux équations (1.12) et (1.13). Et le surligné indique une moyenne verticale sur la colone d'eau entière (i.e. de z=-H, le fond de l'océan, à z=0, le "toit rigide"<sup>2</sup>).

$$
\overline{M}_u = \frac{1}{H} \int_{-H}^{0} \left[ \frac{\partial u}{\partial t} + \frac{1}{\rho_o e_1} \frac{\partial p_s}{\partial i} \right] e_3 \ dk \tag{2.16}
$$

$$
\overline{M}_v = \frac{1}{H} \int_{-H}^{0} \left[ \frac{\partial v}{\partial t} + \frac{1}{\rho_o e_2} \frac{\partial p_s}{\partial j} \right] e_3 \ dk \tag{2.17}
$$

La dérivée temporelle de  $\psi$  est la solution de l'équation elliptique suivante :

$$
\left[\nabla \wedge \left[\frac{1}{H}k \wedge \nabla \left(\frac{\partial \psi}{\partial t}\right)\right]\right]_z = \left[\nabla \wedge \overline{M}\right]_z\tag{2.18}
$$

soit dans le formalisme tensoriel :

$$
\frac{\partial}{\partial i} \left[ \frac{e_2}{He_1} \frac{\partial}{\partial i} \left( \frac{\partial \psi}{\partial t} \right) \right] + \frac{\partial}{\partial j} \left[ \frac{e_1}{He_2} \frac{\partial}{\partial j} \left( \frac{\partial \psi}{\partial t} \right) \right] = \frac{\partial}{\partial i} (e_2 \overline{M}_v) - \frac{\partial}{\partial j} (e_1 \overline{M}_u) \tag{2.19}
$$

\* La vitesse verti
ale <sup>w</sup> et la pression hydrostatique ph sont diagnostiqués par les équations suivantes :

$$
\frac{\partial w}{\partial k} = -\chi e_3 \tag{2.20}
$$

$$
\frac{\partial p_h}{\partial k} = -\rho g e_3 \tag{2.21}
$$

où  $\chi$  est donné par  $(1.10)$ 

<sup>&</sup>lt;sup>2</sup>on considère que la surface de l'océan ne varie pas suivant k

\* Les équations de onservation de la haleur de la salinité :

$$
\frac{\partial T}{\partial t} = -\frac{1}{e_1 e_2} \left[ \frac{\partial (e_2 T u)}{\partial i} + \frac{\partial (e_1 T v)}{\partial j} \right] - \frac{1}{e_3} \frac{\partial (Tw)}{\partial k} + D_T \tag{2.22}
$$

$$
\frac{\partial S}{\partial t} = -\frac{1}{e_1 e_2} \left[ \frac{\partial (e_2 S u)}{\partial i} + \frac{\partial (e_1 S v)}{\partial j} \right] - \frac{1}{e_3} \frac{\partial (S w)}{\partial k} + D_S \tag{2.23}
$$

avec  $D_T$  le terme de diffusion pour la température et  $D_S$  le terme de diffusion pour la salinité.

## 2.4 La méthode du gradient conjugué préconditonné

Un algorithme de gradient onjugué pré
onditionné est utilisé pour résoudre l'équation elliptique((2.18)et(2.19)). Cette équation est de la forme  $Ax = b$ . avec A matri
e symétrique dénie positive. Trouver la solution x revient à minimiser la fonction  $|27|$ 

$$
f(x) = \frac{1}{2}x.A.x - b.x
$$
 (2.24)

En effet, cette fonction est minimum quand son gradient, $\nabla f = A.x - b$  s'annule, ce qui revient à  $(2.24)$ .

Le principe de la méthode du gradient conjugué est de chercher, à chaque étape, une quantité  $\alpha_k$  qui minimize  $f(x_k + \alpha_k p_k)$ . On a alors

$$
\frac{df}{d\alpha} = 0
$$

don

$$
\alpha_k = \frac{\langle r_k, r_k \rangle}{\langle A d_k, d_k \rangle}
$$

où

$$
r_k = b - A \cdot x_k = A(x - x_k)
$$

est l'erreur au rang k. Le choix de la direction  $p_k$  dépend de l'erreur :

$$
p_k = r_k + \beta_k p_{k-1}.
$$

 $\beta_k$  est tel que <  $Ap_k, p_k >= 0$  d'où

$$
\beta_k = \frac{r_k, r_k}{\langle r_{k-1}, r_{k-1} \rangle}
$$

On obtient l'algorithme suivant :

\* Initialisations

$$
x_0 \tag{2.25}
$$

$$
p_0 = r_0 = b - Ax_0 \tag{2.26}
$$

\* Pour  $k=0,1,...$  $-$  Pour  $-$  Pour ka $-$ 

$$
\alpha_k = \frac{\langle r_k, r_k \rangle}{\langle Ap_k, p_k \rangle} \tag{2.27}
$$

$$
x_{k+1} = x_k + \alpha_k p_k \tag{2.28}
$$

$$
r_{k+1} = r_k - \alpha_k A p_k \tag{2.29}
$$

$$
\beta_k = \frac{}{}\tag{2.30}
$$

$$
p_{k+1} = r_{k+1} + \beta_{k+1} p_k \tag{2.31}
$$

L'algorithme du gradient conjugué converge en au plus n itérations, avec  $n * n$  la dimension de A[28]. Pratiquement, à cause des erreurs d'arrondis, cela n'est plus vérifié : on a une méthode itérative [28]. Le test d'arrêt utilisé  $|7|$  est le suivant :

$$
\frac{\langle r_{k+1}, r_{k+1} \rangle}{\langle b, b \rangle} \le \epsilon \tag{2.32}
$$

avec  $\epsilon$  choisi a priori.

#### Le gradient conjugué préconditionné

L'algorithme utilisé dans OPA est en fait un gradient conjugué préconditionné. Il a pour avantage de onverger en moins d'itérations si la matri
e de pré
onditionnement est bien choisie [27].

On remplace la resolution de  $Ax = b$  par  $Q^{-1}Ax = Q^{-1}b$ .  $Q^{-1}$  doit être choisi avec l'objectif que  $K(Q^{-1}A) \ll K(A)$  avec  $K(A)$  le conditionnement de la matri
e A.

En théorie le meilleur choix est donc  $\mathcal{Q}^{\top} \equiv A^{\top}$ . Dans ce cas  $\mathbf{\Lambda}(\mathcal{Q}^{\top}A) \equiv 1$ .

En pratique, il faut trouver  $Q_1$  – le plus proche de  $A_1$  –, sans que les calculs de  $Q_1$  are soient trop couteux. Dans notre cas  $\bf Q$  est la diagonale de  $\bf A$ .  $\bf Q$  est alors trivialement inversible.

On ne peut appliquer directement l'algorithme du gradient conjugué à  $Q^{-1}A$ , car il faut que  $Q^{-1}A$  soit symétrique, ce qui est faux en général, même si  $Q^{-1}$  est symétrique.

 $\mathbb{S}^1$   $\mathcal{Q}^{-1}$  est symetrique definie positive, ce qui est notre cas, on peut definir  $\mathcal{Q}^{-1}$   $\mathbb{S}^1$ symétrique et définie positive telle que  $Q^{-2/2}$  =  $Q^{-2}$ .

Or

$$
Q^{1/2}(Q^{-1}A)Q^{-1/2} = Q^{-1/2}AQ^{-1/2}
$$

est symétrique définie positive. De plus  $Q^{-1}A$  est semblable à  $Q^{-1}AQ^{-1}$ . Donc au lieu d'utiliser le système  $Q^{-1}Ax = Q^{-1}b$ , on considère

$$
\mathbf{Q}^{1/2}(\mathbf{Q}^{-1}\mathbf{A})\mathbf{Q}^{-1/2}\mathbf{Q}^{1/2}\mathbf{x} = \mathbf{Q}^{-1/2}\mathbf{b}
$$

On pose  $y = Q^{\gamma}x$ . On doit alors trouver y tel que  $Q^{\gamma}$  ( $Q \in A$ ) $Q^{-\gamma}y =$  $Q^{-1/2}b$ .

La méthode du gradient conjugué est appliquée à ce nouveau système de matrice

$$
\tilde{A} = Q^{-1/2} A Q^{-1/2}
$$

On a alors

$$
y_k = Q^{1/2} x_k
$$
  

$$
\tilde{r_k} = Q^{-1/2} b - \tilde{A} y_k = Q^{-1/2} r_k
$$
  

$$
\tilde{p_k} = Q^{1/2} p_k
$$

avec  $r_k = b - A.x_k$ 

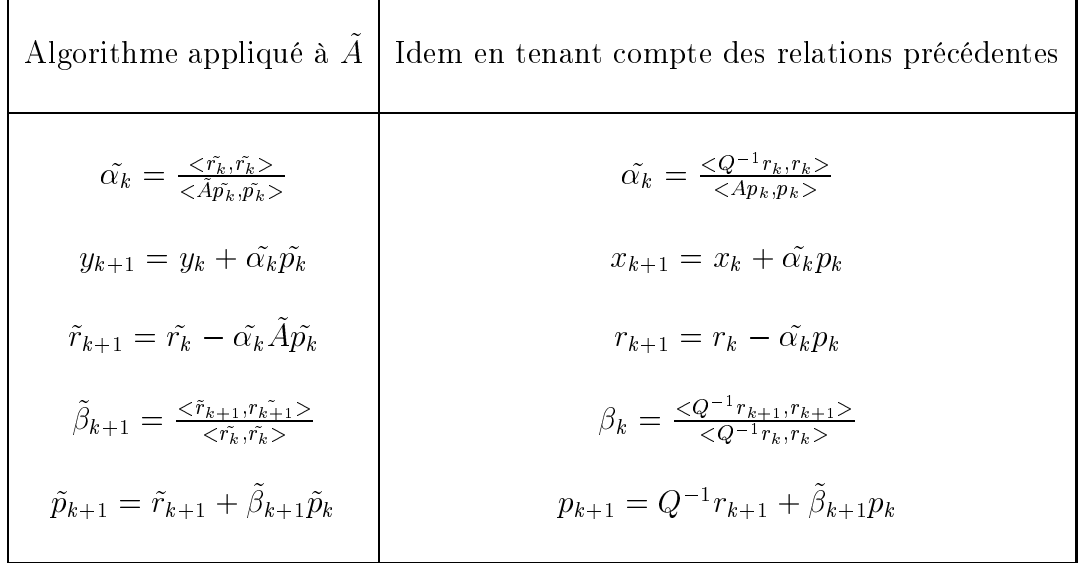

Dans OPA, c'est l'algorithme suivant, qui équivaut à ceux du tableau ci-dessus, qui est utilisé :

 $\hspace{0.1mm}^*$  Initialisations

$$
x_0 \tag{2.33}
$$

$$
z_0 = d_0 = b - Q^{-1} A x_0 \tag{2.34}
$$

$$
\gamma_0 = \langle z_0, Qz_0 \rangle \tag{2.35}
$$

\* Pour  $k=0,1,...$ 

$$
\alpha_k = \frac{\gamma_k}{\langle Q^{-1}A, Qp_k \rangle} \tag{2.36}
$$

$$
x_{k+1} = x_k + \alpha_k p_k \tag{2.37}
$$

$$
z_{k+1} = z_k - \alpha_k Q^{-1} A \tag{2.38}
$$

$$
\gamma_{k+1} = \langle z_{k+1}, Q \ z_{k+1} \rangle \tag{2.39}
$$

$$
\beta_k = \frac{\gamma_{k+1}}{\gamma k} \tag{2.40}
$$

$$
p_{k+1} = z_{k+1} + \beta_{k+1} p_k \tag{2.41}
$$

Tant que

$$
\frac{\gamma_{k+1}}{} \leq \epsilon \tag{2.42}
$$

avec  $\epsilon$  choisi a priori.

Il est a noter que le  $z_k$  utilisé ici correspond à  $r_k$  dans le code , de même  $p_k$ correspond à  $d_k$  et il y a une variable supplémentaire dans le code :  $Q^{-1}Ap_k$  (donc  $Q^{-1}Ad_k$  qui est notée ' $z_k$ ' (à ne pas confondre!).

### 2.5 Dis
rétisation

Les te
hniques numériques utilisés pour résoudre les équations primitives sont basées sur la traditionnelle méthode des différences finies à l'ordre deux.

Le domaine est discrétisé sur la grille "C" dans la classification d'Arakawa.

 $e_1x, e_2x$  et  $e_3x$  correspondent à la largeur, respectivement la longueur, respectivement la hauteur de la maille ayant pour centre la variable x, pour  $i=1,2,3$ .

Notations :

Etant donné les valeurs d'une variable s
alaire q en deux points adja
ents de la grille du modèle, les opérateurs de moyenne et de diérentiation appliqués à ette variable sont définis au point intermédiaire par :

$$
\delta_i[q] = q\left(i + \frac{1}{2}\right) - q\left(i - \frac{1}{2}\right) \tag{2.43}
$$

$$
\overline{q}^i = \frac{1}{2} \left[ q \left( i + \frac{1}{2} \right) + q \left( i - \frac{1}{2} \right) \right] \tag{2.44}
$$

La forme semi-discrète, en espace, de l'équation du moment est la suivante :

$$
\frac{\partial u}{\partial t} = + \frac{1}{e_{1u}} \overline{(\zeta + f)}^j \overline{(\overline{e_{1v}v})}^{i+1/2,j} - \frac{1}{2e_{1u}} \delta_{i+1/2} \overline{u^2 + v^2}]
$$
  
\n
$$
- \frac{1}{e_{1u}e_{2u}e_{3u}} \overline{e_{1T}e_{2T}w^{i+1/2} \delta_{k+1/2}[u]}^k
$$
  
\n
$$
- \frac{1}{\rho_o e_{1u}} \delta_{i+1/2} \left[ p^h \right] - \left( M_u + \frac{1}{H_u e_{2u}} \delta_j \left( \frac{\partial \Psi}{\partial t} \right) \right)
$$
  
\n
$$
+ D_u^{\{U\}} + D_u^{\{U\}}
$$
 (2.45)

$$
\frac{\partial v}{\partial t} = + \frac{1}{e_{2v}} \overline{(\zeta + f)}^i \overline{(e_{2u}u)}^{i,j+1/2} - \frac{1}{2e_{2v}} \delta_{j+1/2} \left[ \overline{u^2} + \overline{v^2} \right] \n- \frac{1}{e_{1v}e_{2v}e_{3v}} \overline{\overline{e_{1T}e_{2T}w}^{j+1/2} \delta_{k+1/2} [v]}^k \n- \frac{1}{\rho_o e_{2v}} \delta_{j+1/2} \left[ p^h \right] - \left( M_v + \frac{1}{H_v e_{1v}} \delta_i \left( \frac{\partial \Psi}{\partial t} \right) \right) \n+ D_v^{lU} + D_v^{vU}
$$
\n(2.46)

La forme semi-discrète, en espace, des équations de conservation de la chaleur et de la salinité sont les suivantes :

$$
\frac{\partial T}{\partial t} = -\frac{1}{e_{1T}e_{2T}} \left( \delta_i \left[ e_{2u} u \overline{T} \right] + \delta_j \left[ e_{1v} v \overline{T} \right] \right) - \frac{1}{e_{3T}} \delta_k \left[ w \overline{T} \right] + D_T^{lT} + D_T^{vT} \tag{2.47}
$$

$$
\frac{\partial S}{\partial t} = -\frac{1}{e_{1S}e_{2S}} \left( \delta_i \left[ e_{2u} u \overline{S} \right] + \delta_j \left[ e_{1v} v \overline{S} \right] \right) - \frac{1}{e_{3S}} \delta_k \left[ w \overline{S} \right] + D_S^{lS} + D_S^{vS} \tag{2.48}
$$

<sup>3</sup>Plus exactement dans l'algorithme énoncé au début de la subroutine solpcg, du fichier solpcg.F, qui contient l'algorithme du gradient conjugué préconditionné

avec  $e_{2u} = e_{2u_{i-1/2,j,k}}$ , même chose pour  $e_{2v}$  et  $u = u_{i-1/2,j,k}$ , même chose pour v et w.

Le schéma temporel utilisé pour les termes d'advection est le schéma centré, d'ordre deux, saute-mouton ou "leapfrog". Ainsi pour un traceur T advecté avec la vitesse U on a :

$$
T^{t+\Delta t} = T^{t-\Delta t} + 2\Delta t \ F[T(t), U(t)] \tag{2.49}
$$

Pour assurer la stabilité d'un tel schéma on utilise un terme de diffusion temporelle sous la forme d'un filtre d'Asselin :

$$
T^{t+\Delta t} = \alpha \ T^{t+\Delta t} + (1-\alpha) \ T^t \tag{2.50}
$$

Ce s
héma spatial et temporel est elui utilisé pour le s
héma d'Arakawa. Il sera vu plus en détail par la suite dans la partie 'NNPZDDOM'.

Le calcul de la diffusion horizontale est basée sur le schéma temporel avant entré d'ordre 2 suivant :

$$
T^{t+\Delta t} = T^{t-\Delta t} + 2\Delta t \ D^{t-\Delta t} \tag{2.51}
$$

Le calcul de la diffusion verticale est basée sur le schéma temporel arrière centré d'ordre 2 suivant :

$$
T^{t+\Delta t} = T^{t-\Delta t} + 2\Delta t \ D^{t+\Delta t} \tag{2.52}
$$

### 2.6 Critères de stabilité

 Pour les termes d'adve
tion, le ritère de stabilité à respe
ter est le suivant (voir la partie '
ode NNPZDDOM' pour plus de détails ) :

$$
\left(\frac{|u| + |v|}{\Delta x} + \frac{|v|}{\min(\Delta z)}\right) 2\Delta t \le 1
$$

Un message d'erreur apparaît dans le fichier de sortie si ce critère n'est pas respe
té.

Pour les termes de diusion horizontale, on doit avoir [15℄ :

$$
|D^l| \le \frac{(\Delta x)^4}{64\Delta t}
$$

soit  $|D^*| \leq 3$ , 625E + 10 or dans notre cas  $|D^*| = 3$ , 5E + 10 donc ce critere est respe
té

- Les termes de diusion verti
ale sont in
onditionnellement stable [15℄
- Le terme de Coriolis (f ) est stable pour terme de la distable pour terminale pour terminale de la pour secondes.

#### $2.7$ Fichiers associés

Le code OPA8.1 a été écrit en Fortran 77, compatible Fortran 90, sauf les fichiers du répertoire ioipsl qui créent des sorties au format netcdf. Ceux-ci sont écrit

en Fortran 90. Ce programme omprend 20000 à 30000 lignes de odes réparties en 9 fichiers ayant l'extension .f - fichiers source Fortran -, 103 fichiers .F - fichiers avant l'appel au précompilateur cpp - et **77 fichiers .h** - fichiers qui sont inclus dans les fichiers source par le précompilateur cpp. Le précompilateur cpp (standard sous UNIX) est utilisé non seulement pour inclure les fichiers d'extension .h dans des fichiers d'extension. F, mais aussi pour compiler ou non certaines parties des codes sources. En effet, l'utilisateur peut choisir différentes clés qui vont déterminer le contenu de certains fichiers d'extension .f.

### 2.8 CRAY SV1

Les simulations avec le code OPA sont effectuées sur le CRAY SV1, calculateur destiné au calcul scientifique vectoriel. Voici ses principales caractéristiques :

- Nombre de pro
esseurs : 8 (Fréquen
e = 300 Mhz)
- Ar
hite
ture : Ve
torielle 64 bits
- Capacité mémoire centrale : 4 gigaOctets
- Capa
ité disque : 95 gigaO
tets
- Unités de al
ul par pro
esseur : 2
- Puissance crête par processeur : 1,2 gigaFlops

L'étude de la stabilité numérique du ode ORCA utilisait un CRAY J90 dont la apa
ité mémoire était quatre fois inférieure au CRAY SV1 et dont la puissanse rête par pro
esseur était six fois plus lente.

## Chapitre 3

## Le ode NNPZDDOM

Le code OPA peut être couplé à un code de biologie marine NNPZDDOM qui al
ule l'évolution de la on
entration des variables suivantes :

- N pour Amonium (NH4)
- N pour Nitrate (NO3)
- P pour Phytoplancton (PHY)
- Z pour Zooplancton (ZOO)
- D pour Detritus (DET)
- DOM pour Dissolved Organic Matter (DOM)

Ces variables, ou tra
eurs, sont dites passives ar elles sont transportées par la circulation océanique mais ne l'affecte pas, contrairement aux traceurs dits actifs, tels que la température et la salinité, qui eux agissent sur la dynamique du modèle.

Plusieurs s
hémas numériques peuvent être utilisé pour résoudre l'équations d'adve
tion de es tra
eurs passifs. Nous envisagerons dans ette étude le s
héma d'Arakawa (qui est déjà utilisé pour les tra
eurs a
tifs) et le s
héma de Smolarkiewicz dont le principal avantage est de conserver la positivité des traceurs, ontrairement au s
héma d'Arakawa.

Fichiers associés Le code NNPZDDOM est couplé au code OPA en y ajoutant les fichiers correspondant et en activant la clé 'key passivetrc' pour indiquer qu'on utilise des tra
eurs passifs et la lé 'key\_tr
\_nnpzddom' pour indiquer qu'on utilise le code NNPZDDOM. Le code NNPZDDOM comprend 28 fichiers .F et 14 fichiers  $\cdot$ h.

Le schema de Smolarkiewicz est pris par defaut -.

Pour utiliser le schéma d'Arakawa, il faut en plus ajouter la clé 'key trc arakawa'.

 $\rm{^{1}Dans}$  ce cas, voici la totalité des clés utilisées pour cette configuration : 'key\_monotasking', 'key linear', 'key temdta', 'key trahdfbilap', 'key dynhdfbilap', 'key hpgimplicit', 'key\_islands', 'key\_passivetrc', 'key\_trc\_nnpzddom', 'key\_trc\_diabio', 'key\_trc\_diaadd', 'key\_trc\_diatrd', 'key\_fixgsr', 'key\_zdftke' et 'key\_diainstant'.

### 3.1 Le s
héma d'Arakawa

Dans le repère local (i, j, k) défini précedemment, l'équation d'advection d'un traceur passif T par un champ de vitesse U s'écrit :

$$
\frac{\partial T}{\partial t} = -\frac{1}{e_1 e_2} \left[ \frac{\partial (e_2 T u)}{\partial i} + \frac{\partial (e_1 T v)}{\partial j} \right] - \frac{1}{e_3} \frac{\partial (Tw)}{\partial k} \tag{3.1}
$$

soit en dis
rétisant en espa
e :

$$
\frac{\partial T}{\partial t} = -\frac{1}{e_{1T}e_{2T}} \left( \delta_i \left[ e_{2u} u \overline{T} \right] + \delta_j \left[ e_{1v} v \overline{T} \right] \right) - \frac{1}{e_{3T}} \delta_k \left[ w \overline{T} \right] \tag{3.2}
$$

avec  $e_{2u} = e_{2u_{i-1/2,j,k}}$ , même chose pour  $e_{2v}$  et  $u = u_{i-1/2,j,k}$ , même chose pour v et w.

Nous rappelons que le s
héma temporel utilisé est le s
héma saute mouton ou "leapfrog"  $(1.38)$ .

Avec les notations vu en  $(1.24)$  et  $(1.25)$ , on a :

$$
\delta_i \left[ \overline{T} \right] = \overline{T} \left( i + \frac{1}{2} \right) - \overline{T} \left( i - \frac{1}{2} \right)
$$
\n
$$
= \frac{1}{2} \left[ T(i+1) + T(i) \right] - \frac{1}{2} \left[ T(i) + T(i-1) \right]
$$
\n
$$
= \frac{1}{2} \left[ T(i+1) - T(i-1) \right]
$$

Le schéma discrétisé possède donc la forme suivante :

$$
\frac{T_{i,j,k}^{n+1} - T_{i,j,k}^{n-1}}{2\Delta t} = -\frac{1}{e_{1T}e_{2T}} \left[ \frac{1}{2} (e_{2u_{i,j,k}} u_{i,j,k} T_{i+1,j,k}^n - e_{2u_{i-1,j,k}} u_{i-1,j,k} T_{i-1,j,k}^n) + \frac{1}{2} (e_{2v_{i,j,k}} v_{i,j,k} T_{i,j+1,k}^n - e_{2v_{i-1,j,k}} v_{i-1,j,k} T_{i,j-1,k}^n) \right]
$$

$$
- \frac{1}{2e_{3T}} (v_{i,j,k} T_{i,j,k+1}^n - v_{i-1,j,k} T_{i,j,k-1}^n) \tag{3.3}
$$

 $e^{i\pi}$  = e1Tij<sub>ijk</sub> = e1Tij<sub>ijk</sub> = e1Tij<sub>ijk</sub> = e3Tij<sub>ijk</sub>

Pour notre domaine, une maille fait 6km en largeur sur 6km en longueur et en profondeur de 10 à 300m. Une maille au point u à la même largeur et longueur qu'une maille au point v ou T. Don on a

$$
e_{1v} = e_{2u} = e_{1T} = e_{2T} = 6000m = \Delta x = \Delta y
$$

et

$$
10m \le e_{3T} = \Delta z \le 300m
$$

avec  $\Delta z$  fonction de z.

L'équation (3.3) devient don

$$
\frac{T_{i,j,k}^{n+1} - T_{i,j,k}^{n-1}}{2\Delta t} =
$$

$$
-\left[\frac{(u_{i,j,k}^n T_{i+1,j,k}^n - u_{i-1,j,k}^n T_{i-1,j,k}^n)}{2\Delta x} + \frac{(v_{i,j,k}^n T_{i,j+1,k}^n - v_{i-1,j,k}^n T_{i,j-1,k}^n)}{2\Delta x}\right]
$$

$$
-\frac{(w_{i,j,k}^n T_{i,j,k+1}^n - w_{i-1,j,k}^n T_{i,j,k-1}^n)}{2\Delta z}\tag{3.4}
$$

 $D'$ après [13], p.22 et 23, le critère de stabilité est ici :

$$
|(u+v)\frac{2\Delta t}{\Delta x}\sin(r\Delta x) + w\frac{2\Delta t}{\Delta z}\sin(r\Delta z)| \le 1
$$

soit

$$
|(u+v)\frac{2\Delta t}{\Delta x}\sin(r\Delta x)| + |w\frac{2\Delta t}{\Delta z}\sin(r\Delta z)| \le 1
$$

Il faut don que l'on ait

$$
\left(\frac{|{\bf u}|+|{\bf v}|}{\Delta x}+\frac{|{\bf v}|}{min(\Delta z)}\right)2\Delta t\leq 1
$$

avec  $\Delta x = 6000$ m,  $min(\Delta z) = 10$ m et  $\Delta t = 360$  secondes. Cette condition est communément appelée critère de stabilité de Courant-Friedrichs-Lewy ou de CFL car elle a été trouvée pour la première fois en 1928 par Courant, Friedri
h et Lewy.

Ce test a été mis en pla
e dans le programme à haque pas de temps. Par exemple, pour le soixantième pas de temps on a :  $max(u) = 0.87614735389 m.s^{-1}$  $max(v) = 0.1707980336 m.s^{-1}$  $max(w) = 0.382930849 E - 003 m.s^{-1}$ Le critère de stabilite vaut :  $0.1532044676 \leq 1$ 

S'il n'est pas respecté, on affiche un message d'erreur.

Erreur de troncature Le schéma utilisé est d'ordre 2 en temps et en espace don l'erreur de tron
ature ou l'erreur absolue de méthode est la suivante :

$$
e_m \approx \frac{1}{(n_{it}min)^2} + \frac{1}{(n_x)^2} + \frac{1}{(n_y)^2} + \frac{1}{(n_z)^2}
$$

avec  $n_{it}$  le nombre minimum de pas de temps : 60,  $n_x$  le nombre de maille sur la largeur : 28,  $n_y$  le nombre de maille sur la longueur : 84,  $n_z$  le nombre de mailles sur la profondeur : 30, L'erreur de méthode  $e_m \approx 2,8E-3$ 

#### Le schéma de Smolarkiewicz 3.2

Le schéma de Smolarkiewicz (ou méthode FCT pour Flux Corrected Transport) utilisé sur un traceur passif T consiste à advecter une première fois ce traceur avec la vitesse U au moyen d'un schéma "upstream". Ce schéma possède une forte diffusion implicite. On obtient alors de nouveaux flux de masse et de nouvelles concentrations de traceurs à partir desquels on calcul un flux de masse antidiffusif  $A^{(-)}_{m'}$ . On advecte ensuite les nouvelles concentrations obtenues par un autre schema<br>'upstream' avec les flux de masse  $A^{(1)}_{m}$ , et ainsi de suite. (1) représente le numéro de la phase corrective. Dans notre cas, on utilise une seule phase corrective.

On a toujours la même équation d'advection d'un traceur T par une vitesse U :

$$
\frac{\partial T}{\partial t} = -\frac{1}{e_1 e_2} \left[ \frac{\partial (e_2 T u)}{\partial i} + \frac{\partial (e_1 T v)}{\partial j} \right] - \frac{1}{e_3} \frac{\partial (Tw)}{\partial k}
$$
(3.5)

Pour la dis
rétisation spatiale, nous introduisons la notation suivante :

$$
q^{+} = \frac{1}{2}(q + |q|)
$$
\n(3.6)

$$
q^{-} = \frac{1}{2}(q - |q|)
$$
\n(3.7)

D'autre part on définit les flux de masses suivants :

$$
A_{1u} = e_{2u}e_{3u}u
$$
  
\n
$$
A_{2v} = e_{1v}e_{3v}v
$$
  
\n
$$
A_{3w} = e_{1w}e_{2w}w
$$

L'équation semi-disrète avec le schéma spatial 'upstream' donne :

$$
\frac{\partial T}{\partial t} = -\frac{1}{e_{1T}e_{2T}e_{3T}} \left( \delta_i \left[ A^+_{1u_{i-\frac{1}{2},j,k}} T_{i-\frac{1}{2},j,k} + A^-_{1u_{i-\frac{1}{2},j,k}} T_{i+\frac{1}{2},j,k} \right] \right) \n- \frac{1}{e_{1T}e_{2T}e_{3T}} \left( \delta_j \left[ A^+_{2v_{i,j-\frac{1}{2},k}} T_{i,j-\frac{1}{2},k} + A^-_{2v_{i,j-\frac{1}{2},k}} T_{i,j+\frac{1}{2},k} \right] \right) \n- \frac{1}{e_{1T}e_{2T}e_{3T}} \left( \delta_k \left[ A^+_{3w_{i,j,k-\frac{1}{2}}} T_{i,j,k-\frac{1}{2}} + A^-_{3w_{i,j,k-\frac{1}{2}}} T_{i,j,k+\frac{1}{2}} \right] \right)
$$
\n(3.8)

Avec ce schéma sptatial, on utilise le schéma temporel centré avant suivant :

$$
T^{t+\Delta t} = T^{t-\Delta t} + 2\Delta t \ F[T(t-\Delta t), U(t)] \tag{3.9}
$$

En fait, on calcule dans un premier temps

$$
T_{i,j,k}^{n} = -\frac{1}{e_{1T}^{n}e_{2T}^{n}e_{3T}^{n}} \left( \delta_{i} \left[ A_{1u_{i-\frac{1}{2},j,k}}^{+n} T_{i-\frac{1}{2},j,k}^{n-1} + A_{1u_{i-\frac{1}{2},j,k}}^{-n} T_{i+\frac{1}{2},j,k}^{n-1} \right] \right) - \frac{1}{e_{1T}^{n}e_{2T}^{n}e_{3T}^{n}} \left( \delta_{j} \left[ A_{2v_{i,j-\frac{1}{2},k}}^{+n} T_{i,j-\frac{1}{2},k}^{n-1} + A_{2v_{i,j-\frac{1}{2},k}}^{-n} T_{i,j+\frac{1}{2},k}^{n-1} \right] \right)
$$

$$
-\frac{1}{e_{1T}^n e_{2T}^n e_{3T}^n} \left( \delta_k \left[ A_{3w_{i,j,k-\frac{1}{2}}}^{+n} T_{i,j,k-\frac{1}{2}}^{n-1} + A_{3w_{i,j,k-\frac{1}{2}}}^{-n} T_{i,j,k+\frac{1}{2}}^{n-1} \right] \right) (3.10)
$$
  

$$
e_{lT} = e_{lT_{i,j,k}}^n, l = 1, 2, 3
$$

avec  $\ldots$ 

Puis on intègre temporellement :

$$
T_{i,j,k}^{(1)^n} = T_{i,j,k}^{n-1} + \Delta t \ T_{i,j,k}^n \tag{3.11}
$$

On calcule ensuite les flux de masse antidiffusif avec  $T^{(1)}$ :

$$
A_{1u}^{(1)^n} = \frac{1}{\overline{T}_{i+\frac{1}{2},j,k}^{(1)^n}} \left( |A_{1u}| - \Delta t * \frac{(A_{1u})^2}{e_{1u}e_{2u}e_{3u}} \right) * \delta_{i+\frac{1}{2}} [T^{(1)^n}] \tag{3.12}
$$

avec  $e_{lu} = e_{lu_{i,j,k}}$  et  $A_{lu} = A_{lu_{i,j,k}}$  pour  $i = 1, 2, 3$ De même pour  $A_{2v}^{\cdot -}$  et  $A_{2w}^{\cdot -}$ 

Enfin, on calcule à nouveau l'advection avec les termes en  $A^{(1)}$  et  $T^{(1)}$  à la place des termes en  $A$ , respectivement en  $T$ :

$$
T_{i,j,k}^{n+1} = -\frac{1}{e_{1T}^n e_{2T}^n e_{3T}^n} \left( \delta_i \left[ A_{1u_{i-\frac{1}{2},j,k}}^{+(1)^n} T_{i-\frac{1}{2},j,k}^{(1)^n} + A_{1u_{i-\frac{1}{2},j,k}}^{-(1)^n} T_{i+\frac{1}{2},j,k}^{(1)^n} \right] \right)
$$

$$
- \frac{1}{e_{1T}^n e_{2T}^n e_{3T}^n} \left( \delta_j \left[ A_{2v_{i,j-\frac{1}{2},k}}^{+(1)^n} T_{i,j-\frac{1}{2},k}^{(1)^n} + A_{2v_{i,j-\frac{1}{2},k}}^{-(1)^n} T_{i,j+\frac{1}{2},k}^{(1)^n} \right] \right)
$$

$$
- \frac{1}{e_{1T}^n e_{2T}^n e_{3T}^n} \left( \delta_k \left[ A_{3w_{i,j,k-\frac{1}{2}}}^{+(1)^n} T_{i,j,k-\frac{1}{2}}^{(1)^n} + A_{3w_{i,j,k-\frac{1}{2}}}^{-(1)^n} T_{i,j,k+\frac{1}{2}}^{(1)^n} \right] \right) \tag{3.13}
$$

avec  $e_{lT} = e_{iT_{i,j,k}}, l = 1, 2, 3$ 

Par manque de temps et d'information, le critère de stabilité et l'erreur de troncature ne seront pas exposés. On suppose toutefois que le critère de stabilité de ce s
héma est toujours respe
té.

Diffusion horizontale Le schéma d'Arakawa et de Smolarkiewicz peuvent être utilisés, ou non, avec un terme de diffusion horizontale. Ici nous travaillons avec un opérateur bilaplacien.

On calcule tout d'abord le laplacien :

$$
D_{i,j,k}^{n} = \frac{1}{e_{1T} * e_{2T}} \left( \delta_{i-1} \left[ \frac{e_{2u}}{e_{1u}} \delta_i(T_{i,j,k}^n) \right] + \delta_{j-1} \left[ \frac{e_{1v}}{e_{2v}} \delta_j(T_{i,j,k}^n) \right] \right)
$$
(3.14)

on multiplie ensuite le résultat par un coefficient de diffusion  $\mathcal{B}_h$ 

$$
D_{i,j,k}^n = D_{i,j,k}^n * B_h \tag{3.15}
$$

On calcule enfin le bilaplacien :

$$
D_{i,j,k}^{n} = \frac{1}{e_{1T} * e_{2T}} \left( \delta_{i-1} \left[ \frac{e_{2u}}{e_{1u}} \delta_i (D_{i,j,k}^{n}) \right] + \delta_{j-1} \left[ \frac{e_{1v}}{e_{2v}} \delta_j (D_{i,j,k}^{n}) \right] \right)
$$
(3.16)

avec  $e_{lT} = e_{iT_{i,j,k}}, l = 1, 2, 3$ 

# Chapitre 4 La bibliothèque CADNA

La biliothèque CADNA est utilisée pour étudier la stabilité numérique du ode OPA-TRC-NNPZDDOM. Cette bibliothèque, qui applique la méthode CES-TAC, est dévelopée par l'équipe CHPV du Laboratoire d'Informatique de Paris VI (LIP6).

#### Le LIP6 4.1

Le Laboratoire d'Informatique de Paris VI (LIP6) est une unité mixte de re her
he de l'Université Pierre et Marie Curie et du CNRS (UMR 7606). Il rassemble en une seule entité l'essentiel de la re
her
he en informatique à l'Université Pierre et Marie Curie. Avec un effectif d'environ 320 personnes (doctorants compris), il est structuré en neuf thèmes scientifiques :

### 1. Algorithmique numérique et parallélisme (ANP)

- 2. Apprentissage et a
quisition de onnaissan
es (APA)
- 3. Ar
hite
ture des systèmes intégrés et mi
ro-éle
tronique (ASIM)
- 4. Cal
ul formel (CALFOR)
- 5. Objets et Agents pour Systèmes d'Information et de Simulation (OASIS)
- 6. Réseaux et performan
es (RP)
- 7. Sémantique, preuve et implantation ( SPI)
- 8. Systèmes répartis et oopératifs(SRC)
- 9. Systèmes d'aide à la dé
ision et à la formation (SYSDEF)
- Le thème Algorithmique Numérique et Parallélisme omprend deux équipes :
- Calcul à Haute Performance et Validation (CHPV)
- Optimisation et Modélisation

L'équipe Calcul à Haute Performance et Validation (CHPV) travaille sur deux projets :

1. Projet PAN (Parallélisation d'Algorithmes Numériques)

2. Projet VAN (Validation des Algorithmes Numériques).

Ce dernier projet consiste à contrôler et valider les logiciels scientifiques, 'est-à-dire à faire en ours d'exé
ution du programme :

- L'analyse de la propagation des erreurs d'arrondi
- La déte
tion des instabilités numériques
- Le contrôle des tests et des branchements
- L'estimation de la précision de tout résultat de calcul
- L'estimation de l'influence des incertitudes des données sur les résultats fournis

Ce problème est abordé grâ
e à l'appro
he sto
hastique. Cellei permet de tenir ompte de la ompensation des erreurs d'arrondi et de donner une bonne estimation des résultats.

Ce projet vise comme application tout type de calcul scientifique en virgule flottante sur machine séquentielle, parallèle ou vectorielle.

### $4.2$  L'arithmétique à virgule flottante

Tout réel  $x \in \mathbb{R}$ , non nul peut s'écrire :

$$
x = \epsilon.b^e.m \; avec \; b \in \mathbb{N} , \; \epsilon \in \{-1, +1\}, \; e \in \mathbb{Z} \; et \; m \in [0, b]
$$

où b est la base,  $\epsilon$  le signe, e l'exposant et m la mantisse.

Si on pose  $m \in [1, b]$ , le triplet  $\{\epsilon, e, m\}$  est unique. La représentation est dite normalisée. C'est ette représentation qui est utilisée dans l'arthmétique à virgule flottante sur ordinateur. Coder un réel sur ordinateur revient donc à coder le triplet  $\{\epsilon, e, m\}.$ 

Depuis 1985, une norme internationale est re
onnue pour l'arithmétique à virgule flottante et respectée par la quasi-totalité des constructeurs : la norme IEEE754 [16]. Cette norme prévoit, entre autres, les codages simple précision et double précision. Elle utilise la base 2. Pour  $e$  et m, on utilise donc le développement binaire de es nombres :

$$
e = \sum_{i=0}^{p} b_i \cdot 2^i \quad et \quad m = \sum_{i=0}^{\infty} a_i \cdot 2^{-i} \quad avec \quad (a_i, b_i) \in \{0, 1\}
$$

Le codage de  $\epsilon$  tient sur un bit (appelé "bit de signe") et vaut 0 si  $x > 0$  et 1 si  $x < 0$ . Un nombre en double précision codé suivant cette norme possède 52 bits de mantisse plus un bit caché, soit 53 bits de mantisse en tout ce qui correspond à 15 chiffres significatifs exacts au maximum.

Les deux calculateurs CRAY (CRAY J90 et CRAY SV1) ne respectent pas la norme IEEE754 de 1985 [16]. En effet les réels simple précision sont codés sur 64 bits dont 48 bits de mantisse, ce qui correspond à 14 chiffres significatifs exacts au maximum.

On appelle ensemble des flottants, noté  $\mathbb F$ , l'ensemble des réels codables exactement sur ordinateur. Il dépend de la précision utilisée, mais c'est toujours un ensemble fini, donc borné et discret. Le fait qu'il soit borné entraîne les phénomènes

de sousapa
ité ou de surapa
ité. Le fait qu'il soit dis
ret et que les opérateurs atithmétiques ne soient pas des lois internes dans IF entraîne le phénomène d'erreur d'arrondi.

Ainsi tout réel qui n'est pas un flotant est approché par un élément de  $\mathbb{F}$ . Plus précisément, soit  $X_{min}$  (resp.  $X_{max}$ ) le plus petit (resp. le plus grand) nombre flottant, pour tout réel x dans l'intervalle  $(X_{min}, X_{max})$ , il existe  $\{X^-, X^+\}$  dans IF tels que  $X \leq X + e$ t ( $X \in X + \Pi$ IF =  $\emptyset$ ). X est toujours représenté soit par  $X + \Pi$ soit par  $\Lambda^+ .$ 

Déterminer la règle qui, en fonction de x, fournit  $X^-$  ou  $X^+$ , c'est choisir le mode d'arrondi de la ma
hine. Il y a quatre types d'arrondi :

- $\sim$  l'arrondi vers  $0: x$  est représenté par le flottant le plus près de x, compris entre 0 et x
- $\sim$  l'arrondi au plus près : x est représenté par le flottant le plus près de x pour la distan
e usuelle de IR
- l'arrondi vers plus l'infini : x est systématiquement représenté par  $X^+$
- l'arrondi vers moins l'infini : x est systématiquement représenté par  $X^-$

L'arrondi s'effectue d'une part, à chaque lecture d'une donnée ou affectation d'une variable par une valeur numérique expli
itée et, d'autre part lors de l'exé cution de toute opération arithmétique élémentaire à virgule flottante (addition, soustra
tion, multipli
ation et division).

#### La propagation des erreurs d'arrondi

Nous avons vu que tout réel  $x \in \mathbb{R}$ , non nul peut s'écrire :

$$
x = \epsilon \cdot b^e.m \quad \text{avec } \frac{1}{b} \le m < 1 \tag{4.1}
$$

où b est la base,  $\epsilon$  le signe de x, e l'exposant et m la mantisse.

\* Erreur due à l'opération d'affectation

Si X est la représentation de x sur un ordinateur qui utilise la base 2, on peut écrire :

$$
X = \epsilon.M.2^{E} \qquad \text{avec } X = x - \epsilon.2^{E-p}.\alpha \tag{4.2}
$$

 $2^{E-p}$ . $\alpha$  représente l'ereur absolue faite sur la mantisse finie M, p le nombre de bits de ette mantisse (le bit a
hé ompris) et E l'exposant du résultat informatique X. Suivant le mode d'arrondi onsidéré on a :

- en arrondi au plus près,  $\alpha \in [-0.5, +0.5[$ ;
- en arrondi vers zéro,  $\alpha \in [0, 1];$
- en arrondi vers plus ou moins l'infini,  $\alpha \in [-1, +1[$ ;

\* erreur due à l'addition informatique

Soient  $\oplus$  l'addition informatique et  $x_1, x_2$  deux réels d'images informatique  $X_1$  et  $X_2$ , on a

$$
X_i = x_i - \epsilon \cdot 2^{E_i - p} \cdot \alpha_i \text{ pour } i = 1, 2 \tag{4.3}
$$

et

$$
X_1 \oplus X_2 = x_1 + x_2 - \epsilon_1 \cdot 2^{E_1 - p} \cdot \alpha_1 - \epsilon_2 \cdot 2^{E_2 - p} \cdot \alpha_2 - \epsilon_3 \cdot 2^{E_3 - p} \cdot \alpha_3 \tag{4.4}
$$

 $E_3$  étant l'exposant,  $\epsilon_3$  le signe et  $\alpha_3$  l'arrondi du résultat informatique  $X_1 \oplus$  $X_2$ 

\* erreur due à la soustra
tion informatique

De façon similaire, en notant  $\Theta$  la soustraction informatique, on obtient

$$
X_1 \ominus X_2 = x_1 - x_2 - \epsilon_1 \cdot 2^{E_1 - p} \cdot \alpha_1 + \epsilon_2 \cdot 2^{E_2 - p} \cdot \alpha_2 + \epsilon_3 \cdot 2^{E_3 - p} \cdot \alpha_3 \tag{4.5}
$$

\* erreur due à la multipli
ation informatique

ation intervention information information information information in the second intervention in the second intervention in the second intervention in the second intervention in the second intervention in the second interv

$$
X_1 \otimes X_2 = x_1 \cdot x_2 - \epsilon_1 \cdot 2^{E_1 - p} \cdot \alpha_1 \cdot x_2 - \epsilon_2 \cdot 2^{E_2 - p} \cdot \alpha_2 \cdot x_1
$$
  
 
$$
+ \epsilon_1 \cdot \epsilon_2 \cdot 2^{E_1 + E_2 - 2p} \cdot \alpha_1 \cdot \alpha_2 - \epsilon_3 \cdot 2^{E_3 - p} \cdot \alpha_3 \tag{4.6}
$$

Le quatrième terme en 2 + est du deuxième ordre. En le négligeant, on obtient :

$$
X_1 \otimes X_2 = x_1 \cdot x_2 - \epsilon_1 \cdot 2^{E_1 - p} \cdot \alpha_1 \cdot x_2 - \epsilon_2 \cdot 2^{E_2 - p} \cdot \alpha_2 \cdot x_1 - \epsilon_3 \cdot 2^{E_3 - p} \cdot \alpha_3
$$

\* erreur due à la division informatique

Soit  $\oslash$  la division informatique, toujours en négligeant les termes d'ordre supérieur ou égal à deux :

$$
X_1 \oslash X_2 = \frac{x_1}{x_2} - \epsilon_1 \cdot 2^{E_1 - p} \cdot \frac{\alpha_1}{x_2} + \epsilon_2 \cdot 2^{E_2 - p} \cdot \alpha_2 \cdot \frac{x_1}{x_2^2} - \epsilon_3 \cdot 2^{E_3 - p} \alpha_3 \tag{4.7}
$$

Phénomène de cancellation Dans le cas de l'addition de termes de même signes, l'exposant  $E_3$  du résultat est égal à  $Sup(E_1, E_2) + \delta$ ,  $\delta$  valant 0 ou 1. Les deux termes résultant des erreurs d'arrondi sur  $X_1$  et  $X_2$  sont d'un ordre de grandeur inférieur ou égal à  $2^{\mu_3-\rho}$ . L'erreur relative sur  $X_1\oplus X_2$  reste de l'ordre de 2 °. Cette opération est donc freiativement stable fen ce sens où elle ne génère pas de perte brutale de pré
ision.

Pour la multiplication, puisque  $E_3 = E_1 + E_2 + \delta$ ,  $\delta$  valant 0 ou -1 et que pour la division,  $E_3 = E_1 - E_2 + \delta$ ,  $\delta$  valant 0 ou +1, les conclusions sont les mêmes.

Par ontre, dans le as de la sousta
tion de termes de même signe, on a seulement  $E_3 = Sup(E_1, E_2) - k$ . Si  $X_1$  est très voisin de  $X_2$ , k peut valoir plusieurs unités alors que l'erreur absolue reste de l'ordre de  $2^{sup(E_1,E_2)-p}$  du fait de  $\alpha_1$  et  $\alpha_2$ . L'erreur relative sur  $X_1 \ominus X_2$ ,  $2^{sup(E_1,E_2)-p-E3}$ , se trouve multipliée par  $2^k$ . En une opération on a perdu k bits significatifs exacts. Nous retrouvons là l'instabilité de la soustraction, appelé phénomène de cancellation, mise en évidence dans  $le$  code ORCA [14].

Un programme de calcul est une suite ordonnée d'opérations arithmétiques. Supposons pour simplier, qu'il fournisse un résultat unique au bout de n opérations. Soit  $r \in \mathbb{R}$  le résultat exact, l'ordinateur fournit un résultat  $R \in \mathbb{F}$  entaché d'erreur. Il a été montré [17] que R peut se modéliser au premier ordre en  $2^{-p}$  par :

$$
R \approx r + \sum_{i=1}^{n} g_i(d).2^{-p}.\alpha_i
$$
\n(4.8)

 $g_i(d)$  étant des coefficients ne dépendant que des données et  $\alpha_i$  étant des quantités perdues lors des arrondis. De plus, on a supposé que les exposants et signes des résultats intermédiaires étaient indépendants des  $\alpha_i$ . Il est alors aisé de formaliser le nombre de chiffres sifgnificatifs exacts  $C_R$  du résultat informatique R. En effet :

$$
C_R \approx \log_{10} \left| \frac{r}{R - r} \right| \tag{4.9}
$$

### 4.3 La méthode CESTAC

La méthode CESTAC (Contrôle et Estimation Stochastique des Arrondis de Calculs) a été définie par M. La Porte et J. Vignes en 1974, puis généralisée par ce dernier  $[18, 19, 20]$ .

On peut résumer très simplement l'idée majeure sur laquelle repose la méthode CESTAC. Elle consiste à exécuter plusieurs fois le même programme de calcul en propageant diéremment les erreurs d'arrondi. On obtient ainsi pour un même al
ul, des résultats diérents. La partie ommune à tous les résultats représente la partie fiable, l'autre étant la partie non significative.

L'arithmétique aléatoire Comme il a été vu pré
édemment, tout résultat R d'une opération aithmétique est encadré par deux flottants consécutifs  $R^-$  et  $R^+$ . Déterminer le mode d'arrondi, c'est d'éterminer la règle qui, en fonction de R, choisit de le représenter soit par  $R^-$  soit par  $R^+$ . L'arithmétique aléatoire consiste a retenir aleatoirement  $\kappa$  – et  $\kappa^+$  avec la meme probabilité.

Avec ce mode d'arrondi,  $\alpha_i \in ]-1,+1[$ . Bien sûr ce nouveau mode d'arrondi né
essite un générateur aléatoire. Ainsi, en utilisant l'arithmétique aléatoire, un même programme supposé fournir un résultat unique, exé
uté N fois, fournira N valeurs diérentes du résultat.

Le but de l'arithmétique aléatoire n'est donc pas d'améliorer la précision du résultat mais seulement de faire propager diéremment les erreurs d'arrondi pour ensuite, à partir de N é
hantillons du résultats, pouvoir estimer son nombre de chiffres significatifs exacts.

Estimation de la précision En exécutant N fois le programme de calcul, on obtient donc N représentants  $R_{i,i=1,N}$  de la variable aléatoire R modélisée par (4.8) où les  $\alpha_i$  sont des variables aléatoires indépendantes et équidistribuées. La distribution commune des  $\alpha_i$  est uniforme sur [-1,+1] donc centrée. Les deux conséquences majeures sont :

- 1. l'espéran
e mathématique de la variable R est le résultat mathématique exact r
- 2. la distribution de R est quasi-gaussienne.

Il s'agit don d'estimer la moyenne d'une variable aléatoire gaussienne à partir d'un é
hantillon. C'est exa
tement le but du test de Student. Celuii fournit un intervalle de confiance pour l'espérance d'une gaussienne à partir d'un échantillon sous une probabilité donnée. Appliqué à notre problème, on sait donc que :  $\forall \beta \in$ 

 $[0,1], \exists \tau_\beta \in \mathbb{R}$ ,  $\tau_\beta$  étant le seuil de confiance de la distribution de Student pour une probabilité de  $(1 - \beta)$ ,

$$
P\left(|\overline{R} - r| \le \frac{s \cdot \tau_{\beta}}{\sqrt{N}}\right) = \beta \tag{4.10}
$$

avec  $\overline{R}$ , la moyenne des  $R_i$ :

$$
\overline{R} = \frac{1}{N} \sum_{i=1}^{N} R_i
$$
\n(4.11)

et s l'écart-type des  $R_i$ ,

$$
s^{2} = \frac{1}{N-1} \sum_{i=1}^{N} (R_{i} - \overline{R})^{2}
$$
 (4.12)

Sous une probabilité  $\beta$ , le nombre de chiffres significatifs exacts de  $\overline{R}$ , c'est-àdire le nombre de chiffres décimaux significatifs communs à  $\overline{R}$  et à r, est minoré par :

$$
C_{\overline{R}} = log_{10}\left(\frac{\sqrt{N}.|R|}{s.\tau_{\beta}}\right) \tag{4.13}
$$

Ainsi, l'application synchrone<sup>1</sup> de la méthode CESTAC à un programme consiste, à chaque étape intermédaire de calcul, à :

- 1. effectuer N fois le calcul en parallèle en utilisant le mode d'arrondi aléaoire pour obtenir N résultats intermédaires  $R_i$  différents
- 2. choisir la moyenne  $\overline{R}$  de cette population comme représentant informatique du résultat intermédiaire
- 3. calculer le nombre de chifres significatifs exacts de  $\overline{R}$  en utilisant la formule (4.13)
- 4. recommencer l'étape 1 pour le calcul suivant avec les N représentants  $R_i$

En pratique,  $N = 2$ , ou 3 et  $\beta = 0.95$ . Pour  $N = 2, \tau_{\beta} = 12, 706$ . Pour  $N = 3, \tau_{\beta} = 4, 303$ .

Le zéro informatique Le concept de zéro informatique  $[21]$  est essentiel dans la méthode CESTAC.

 $Définition: Un résultat informatique R est un zéro informatique si R=0 en étant$  $significantly \ our \ bien \ si \ R \ est \ que leconque \ mais \ non \ significant if.$ 

Con
rètement, ave la méthode CESTAC, un résultat R, représenté par N résultats  $R_i$ , sera un zéro informatique si l'une des deux conditions suivantes est remplie :

- 1.  $\forall i, R_i = 0$
- 2.  $C_{\overline{R}} \leq 0$

<sup>&</sup>lt;sup>1</sup>L'application asynchrone consiste à exécuter N fois le programme complet avec à chaque fois ule alors la moyenne et le nombre de les nombres significations et les moyennes de l'amouten experience de la diérem sampling résultation  $\mathbb{R}^n$  .

En pratique, l'ordinateur ne peut distinguer le zéro informatique du zéro mathématique. Avec ce nouveau concept, une arithmétique stochastique a été dévelopée ave de nouvelles dénitions pour les relations d'ordre et d'égalité, qui prennent en ompte la qualité numérique des opérandes.

Contrôle et validation de la méthode CESTAC  $[12]$  L'étude théorique  $[17, 22, 23, 24]$  a montré la validité de la méthode CESTAC sur la modélisation mathématique. Sa validité pratique repose don entièrement sur la réalité physique ou non des hypothèses et des approximations faites dans l'étude théorique.

Très pré
isement, es hypothèses sont :

- a) Les signes et exposants des résultats intermédiaires sont indépendants des perturbations.
- b) Les erreurs d'arrondi  $\alpha_i$  se comportent comme des variables aléatoires indépendantes équidistribuées.
- c) L'approximation au premier ordre en  $2^{-p}$  dans l'expression de R est valide.
- d) L'approximation aux quatres premiers termes de son développement de Edgeworth de la distribution de R dans l'étude du tesst de Student sur ette distribution est valide.
- e) La régularité des coefficients  $q_i(d)$  est respectée. Ceci signifie qu'aucun d'entre eux n'est prépondérant devant la somme des autres en valeur absolue.

Dans la pratique, les hypothèses a), d) et e) ont peu d'influence sur l'efficacité de la méthode [12].

Les hypothèses b) et c) sont des hypothèses beaucoup plus importantes qui on
ernent les fondements même de la méthode CESTAC. Ces hypothèses sont des approximations. Par dénition, elles ne sont jamais stri
tement vériées dans la réalité.

La conséquence majeure de l'hypothèse b) est la distribution uniforme sur  $[-1, +1]$  des variables aléatoires  $z_i$ , ce qui entraîne que la variable aléatoire Z est entrée sur le résultat mathématique exa
t. Par
e qu'il s'agit d'un modèle, dans la pratique il existe un biais, que nous appellerons de type I, dû à l'approximation faite dans l'hypothèse b). On montre dans [25] qu'un biais de l'ordre de quelques s -écart-type de R- entraîne une erreur inférieure à un chiffre décimal, voire à un bit, sur l'estimation du nombre de chiffres significatifs exacts. Cette robustesse s'explique principalement par la structure même de la formule  $C_{\overline{R}}$ -utilisation du logarithme- et par la robustesse naturelle du test de Student. La question est de savoir si la diéren
e entre le modèle théorique et la réalité physique due à l'hypothèse b) est sus
eptible de générer un biais supérieur à quelques dizaines ou

L'écart-type de R est donné par  $s^2 = \frac{1}{N-1}$  $\sum_{i=1}^N (g_i(d))^2$  et le biais réel est majoré par  $\sum_{i=1}^N |g_i(d))|$ . Il faut donc beaucoup d'opérations avec des coefficients qui soient tous du même ordre de grandeur et un omportement des erreurs d'arrondi systématiquement biaisé pour voir apparaître un rapport important entre l'écart-type théorique et le biais réel. Or, omme nous l'avons rappelé dans le paragraphe pré édent, l'expérien
e a toujours montré que la ompensation des erreurs d'arrondi est un phénomène important lors de calculs scientifiques longs. Dans son principe même, la méthode CESTAC, parce qu'elle injecte de l'aléatoire pur dans le calcul, valide d'autant la modélisation des erreurs des erreurs d'arrondis par des variables aléatoires. Il y a une autovalidation de la méthode CESTAC.

En conclusion, on peut dire que soit il y a peu de calcul et le biais est toujours de l'ordre de quelques s au plus, soit le phénomène de ompensation de l'erreur d'arrondi en arithmétique virgule flottante, amplifié par la méthode CESTAC, joue pleinement. Ce
i explique pourquoi dans la pratique, le biais de type I ne met jamais en défaut le nombre de chiffres significatifs exacts fourni par CESTAC.

L'hypothèse ) est la seule hypothèse qui, si elle n'est pas satisfaite, peut réellement faire échouer la méthode CESTAC. L'hypothèse c), rappelons-le, stipule que les termes d'ordre supérieur ou égal à  $2^{-2p}$  sont négligeables devant ceux du premier ordre. Si tel n'est pas le cas, on ne peut plus affirmer que le test de Student est appli
able à la distribution de Z et surtout, l'espéran
e mathématique des termes d'ordre supérieur ou égal à 2<sup>-2p</sup> n'étant pas nulle, il en résulte un biais que nous appellerons de type II avec un ordre de grandeur devant lequel l'écart-type de Z peut-être négligeable. Ce
i est illustré par l'exemple de la suite de J.-M. Muller [26] où CESTAC surestime le nombre de chiffes significatifs.

Pour éviter cette surestimation possible et utiliser correctement la méthode CESTAC, il faut analyser e qui peut invalider l'approximation au premier ordre. Les additions et soustractions ne génèrent pas de nouveaux termes d'ordre supérieur à  $2$  [17, 24]. Une déviation brutale de la trajectoire mathématique ne peut pas venir de ces opérations (nous supposons, pour simplifier, que le calcul ne fait intervenir que les quatres opérations arithmétiques élémentaires). Par ontre, les multipli
ations et les divisions générent des termes d'ordre supérieur (voir le paragraphe 'la propagation des erreurs d'arrondi').

Pour la multiplication, le produit  $\epsilon_1.\epsilon_2$  devient prépondérant devant les termes du premier ordre si, à la fois,  $\epsilon_1$  et  $\epsilon_2$  sont prépondérants devant  $x_2$  et  $x_2$ . Il s'agit de la multiplication de deux résultats non significatifs. Remarquons que dès que l'une des deux opérandes est significative, l'approximation au premier ordre pour la multipli
ation reste valable.

Dans le cas de la division de  $X_1$  par  $X_2$ , les termes du résultat d'ordre supérieur à 2 seront prépondérant si et seulement si  $\epsilon_2$  est prépondérant devant  $x,$  ie, si  $X_2$  est non significatif. La division par un résulat non significatif, de même que pré
édemment est sus
eptible de dévier totalement la traje
toire informatique de la traje
toire mathématique.

Il faut donc détecter les apparitions éventuelles de ce type d'opérations. Ceci ne pose aucune difficulté à condition d'utiliser la programmation synchrone de la méthode CESTAC qui seule permet d'évaluer à tout instant la pré
ision de tout résultat intermédiaire. On dispose en permanen
e de N représentants de tout résultat intermédiaire e qui permet d'en estimer la pré
ision. On peut dès lors tester systématiquement la non signification de deux opérandes pour les multiplications et du dénominateur pour les divisions. Il y a là une véritable autovalidation de la méthode CESTAC puisque la méthode est apable de déte
ter le moment où ses onditions de validité ne sont plus satisfaites.

C'est sur cette capacité que repose toute la fiabilité de la bibliothèque CADNA.

### 4.4 La bibliothèque CADNA

Le logiciel CADNA (Control of Accuracy and Debugging for Numerical Applications) conçu par Jean VIGNES et Jean-Marie CHESNEAUX  $[8, 6]$ , tous deux membres de l'équipe Calcul à Haute Performance et Validation (CHPV), permet de valider les résultats de tout programme de calcul scientifique exécuté sur ordinateur. CADNA se présente omme une librairie é
rite en Fortran 90, utilisable après la compilation lors de l'édition de liens. Elle met en œuvre automatiquement et de manière syn
hrone la méthode CESTAC.

Un nouveau type, le nombre stochastique, a été créé : il n'est rien d'autre qu'un N-uplet (ave N=2 pour la version utilisée dans notre étude) d'éléments en virgule flottante perturbés. Tous les opérateurs arithmétiques  $(+, -, *, /)$  ont été surchargés de telle sorte que, lorsqu'un tel opérateur est exécuté, les opérandes sont des N-uplets et le résultat rendu est un N-uplet aléatoirement perturbé. Les opérateurs dits de relation (>,  $\geq$ , <,  $\leq$ , =) ont été également surchargés en respectant les propriétés de relation d'ordre  $[6, 9]$ . Toutes les fonctions utilisables dans des programes é
rits en Fortran 77 (SIN, COS, EXP,...) ont été également sur
hargées. De même, les instructions d'entrées-sorties ont été modifiées, notamment l'instruction d'impression qui fournit omme résultat la moyenne du N-uplet é
rite ave uniquement son nombre de chiffres décimaux significatifs exacts. De plus, afin de pouvoir évaluer l'influence des erreurs de données sur les résultats de programme de calcul scientifque, une fonction permet de perturber les données [6, 9].

En outre, CADNA détecte les éventuelles instabilités numériques causées par un zéro informatique. Par exemple, CADNA déte
te les divisions instables ar elles sont dues à un dénominateur non significatif. Un zéro informatique est affiché par la bibliothèque CADNA sous la forme  $@.0$ .

## Chapitre 5

## Instrumentation de CADNA dans le code OPA-TRC-NNPZDDOM

#### Méthode utilisée  $5.1$

On est parti du code ORCA déjà "cadnatisé" [13]. Voici un rappel des principales étapes de l'instrumentation de CADNA dans ORCA :

#### 1) Initialisation

Cette initialisation a pour but :

- d'ouvrir le fichier cadna stability f90.lst (correspondant à l'unité logique 58) qui ontient les messages éventuels d'instabilités numériques
- d'initialiser l'utilisation de l'arithmétique aléatoire.

Cette initialisation est déjà rajoutée à la suite des dé
larations du programme principal (*modele.f*). Elle est réalisée par l'appel d'un sous-programme : all CADNA\_INIT(K, ind\_div, ind\_mul, ind\_test, ind\_intr, ind\_math, ind\_perte, SEUIL)

Le premier argument, K, de type entier, permet de limiter la taille du fichier cadna stability f90.lst.

- $-$  Si K = -1, le fichier contiendra tous les messages des instabilités détectées.
- $-$  Si K = 0, le fichier ne contiendra aucun message d'instabilité.
- $-$  Si K = N, le fichier contiendra les N premiers messages.

Les autres arguments sont de types logiques et valent vrai si l'on veut detecter les instabilités orrespondantes :

ind div : pour des divisions par un "zéro informatique"

- ind mul : pour des multiplications où les deux opérandes sont des "zéros informatiques
- ind test : pour la détection dans les relations d'ordre où la différence entre les deux opérandes est un "zéro informatique"
- ind intr : pour le cas où les fonctions intrinsèques *int, aint, abs, mod, sign* génèrent des instabilités
- ind math: pour le cas où les fonctions mathématiques sqrt, exp, log, log10, sin, cos, tan, asin, acos, atan, atan2, sinh, cosh, tanh génèrent des instabilités.
- ind perte : pour détecter la perte brutale de précision d'une opération arithmétique élémentaire

Le dernier argument, S, de type entier, représente le nombre de chiffres significatifs exacts à partir duquel on considère qu'il y a perte brutale de précision. Sa valeur par défaut est 4.

Dans un premier temps K a été initialisé à 0 pour ne pas allonger le temps d'exécution.

2) Modification des types

On utilise le type défini par cette bibliothèque, TYPE (SINGLE ST), qui délare un sto
hastique simple pré
ision. Il rempla
e le type REAL et REAL\*8.

3) Modification des fonctions on-line

CADNA n'accepte pas les fonctions on-line car l'opération d'égalité qui correspond à la définition d'une fonction avec des arguments n'a pas été surdéfinie. Ces fonctions ont donc été réécrites.

4) Modification de certaines fonctions standard

Seules ertaines fon
tions standard sont re
onnues par CADNA. Par exemple CADNA re
onnaît la fon
tion MIN ave deux arguments mais pas ave trois. Il faut donc dans ce cas réécrire l'appel à la fonction min :

$$
min(a, b, c) \Rightarrow min(min(a, b), c)
$$

- 5) Modi
ation de ertaines fon
tions du ompilateur Fortran sur le CRAYJ90 Le code OPA utilise des fonctions qui possèdent des arguments réels, propres au compilateur Fortran sur CRAY : cvmgp, cvmgm, cvmgz, sdot. Elles n'ont pas été redénies dans CADNA ave des arguments sto
hastiques. Elles ont don été redénies sous un autre nom pour que les fon
tions orrespondantes du CRAY ne soient pas appelées en premier.
- 6) Modi
ation des opérateurs ve
toriels

la surcharge des opérations sur les tableaux n'a pas encore été définie dans la version a
tuelle de CADNA. Les opérations sur les tableaux doivent don être effectuées à l'aide de boucles.

7) Modi
ation des entrées

La fonction de lecture READ ne permet pas de lire directement des variables de type sto
hastique. Il faut rajouter une variable lo
ale réelle, que l'on va lire, et on affecte ensuite la variable stochastique à cette valeur.

Le fichier trelec. F, fichier du code NNPZDDOM va lire des variables dans le fichier namelist.passivetrc.norst du répertoire BIOSCRIPTS (en dehors

du répertoire BIOORCA où se trouvent tous les autres fichiers). On a donc hangé le nom de la variable orrespondante dans le hier namelist. Ainsi on avait dans *trelec.F* 

```
REAL rsc, rtrn, ahtrb0
namelist/natnum/rsc,rtrn,ncor,ndttrc,crosster,lhdf,ahtrb0
READ(numnat,nattrc)
```
et dans le hier namelist.passivetr
.norst

#### &NATNUM

```
ndttrc=1,
  lhdf=.TRUE.,
  rsc=1.,
  rtrn=1.e-15,
  ncor=1,

rosster=.FALSE.,
  ahtrb0=0.,
&END
```
Après "cadnatisation", on a dans *trelec.F* 

```
REAL zrs
,zrtrn,zahtrb0
namelist/natnum/zrsc, zrtrn, ncor, ndttrc, crosster, lhdf, zahtrb0
READ(numnat,nattrc)
rsc= zrsc
rtrn=zrtrn
ahtrb0=zahtrb0
```
et dans le hier namelist.passivetr
.norst

#### &NATNUM

```
ndttrc=1,
  lhdf=.TRUE.,
  zrsc=1.,
  zrtrn=1.e-15,
 ncor=1,

rosster=.FALSE.,
  zahtrb0=0.,
&END
```
8) Modi
ation des sorties

De façon à fournir les résultats avec leur précision associée, il convient de modifier les ordres d'écriture en utilisant la fonction  $\text{STR}()$  de CADNA. Cette fon
tion traite un argument de type sto
hastique et retourne une haîne de caractère contenant la représentation décimale avec exposant de l'argument. Seuls les chiffres décimaux significatifs exacts sont contenus dans la haîne. La pré
ision est alors immédiatement lisible. Lorsque l'argument est un "zéro informatique", la chaîne retournée est :  $Q$ .0.

Pour instrumenter CADNA dans les nouvelles subroutines orrespondant au ode de biologie marine, on a pro
édé de deux manières :

- 1. Si le code de la subroutine était proche du code initial "cadnatisé", on a pris la version non-cadnatisée de cette subroutine et on a rajouté les éléments nouveaux dans en les "cadnatisant" si nécessaire.
- 2. Si le code de la subroutine version NNPZDDOM différait beaucoup du code version OPA ou si 'était une nouvelle subroutine, on a ajouté ette nouvelle (version de) subroutine puis on l'a entièrement "cadnatisée".

### 5.2 Erreur globale

La méthode des différences finies, utilisée pour résoudre les équations primitves est une méthode appro
hée : elle fournit une approximation de la solution exa
te. La solution obtenue est donc toujours entachée d'une **erreur de méthode** que l'on appelle  ${\bf e_m}$  [6, 9].

Du point de vue informatique, lorsqu'une telle méthode est mise en œuvre sur ordinateur, elle fournit toujours une solution entachée d'une erreur globale, eg. Cette erreur résulte de l'erreur de méthode  $e_m$ , inhérente à la méthode mathématique utilisée et de l'erreur due à la propagation des erreurs d'arrondi, appelée i
i erreur de calcul, e<sub>c</sub>. Il est bien connu [6, 9] que, lorsque le pas de discrétisation de ces méthodes décroît,  $e_m$  décroît et qu'au contraire, quand il croît,  $e_m$  croît aussi. On appelera ici h le pas de discrétisation, h représentant le pas temporel  $(\Delta t)$  et les pas spaciaux  $(\Delta x, \Delta y = \Delta x$  et  $\Delta z)$ . Il a été montré [30], que lorsque h croît,  $e_c$ décroît et que, lorsqu'il décroît,  $e_c$  croît. De telle sorte que  $e_m$  et  $e_c$  varient en sens opposé et, de ce fait, l'erreur globale  $e_g$  est une fonction qui présente un minimum en fon
tion de h.

Ainsi la meilleure approximation de la solution que l'on peut obtenir sur ordinateur correspond a un pas de discretisation optimal  $h^*$  tel que  $\frac{-y}{dh} = 0$ . Cet optimum est obtenu lorsque  $e_m \approx e_c$ .

L'erreur de méthode dans le cas d'une méthode de différences finies, appliquée à schéma numérique, est aussi appelé erreur de troncature.

L'erreur de troncature du schéma numérique d'Arakawa est

$$
e_m \approx \frac{1}{(n_{it}min)^2} + \frac{1}{(n_x)^2} + \frac{1}{(n_y)^2} + \frac{1}{(n_z)^2}
$$

avec  $n_{it}$  le nombre minimum de pas de temps : 60,  $n_x$  le nombre de maille sur la largeur : 28,  $n<sub>y</sub>$  le nombre de maille sur la longueur : 84,  $n_z$  le nombre de mailles sur la profondeur : 30,  ${\rm D'}$ où  ${\rm e_m} \approx 2,8{\rm E}-3$ 

L'erreur de calcul  $e_c$  peut être estimée par la bibliothèque CADNA. Le nombre de hires signi
atifs exa
ts des tra
eurs sera vu en détail par la suite. Mais l'on peut d'ores et déjà dire que les tra
eurs biologiques ont une on
entration qui possède environ 10 hires signi
atifs exa
ts (le maximum étant à 14), e qui est
une très bonne précision. Prenons l'exemple du phytoplancton, au soixantième pas de temps dont la concentration est de l'ordre de  $10^{-2}$  mmole. $m^{-3}$  avec plus de 10 chiffres significatifs exacts. L'erreur de calcul (absolue) est donc de l'ordre de à  $10$   $\sim$  mmole.m $\sim$  On a donc

 $\rm e_c << e_m$ 

L'erreur de calcul la plus importante qui ait été observée sur 480 pas de temps affecte les nitrates : leur concentration est de l'ordre de 9,2 mmole. $m^{-3}$  avec au moins 10 chiffres significatifs exacts. Ceci correspond à une erreur de calcul de l'ordre de 10<sup>–10</sup> mmole. $m^{-3}.$ 

Donc on peut affirmer que pour les six concentrations biologiques étudiées, quand on lan
e au moins 60 pas de temps et jusqu'à 480 (
e qui orrespond à deux jours de simulation), l'erreur de calcul est nettement inférieure à l'erreur de méthode.

On peut en conclure que, de ce point de vue, les calculs ne sont pas effectués ave le pas optimal en espa
e et en temps. A
ondition de respe
ter les onditions de stabilité, les pas pourraient être diminués de façon à diminuer l'erreur de méthode et don l'erreur globale sur les résultats. L'allure de la courbe représentant l'erreur de méthode ne sera pas étudiée ici<sup>1</sup>, donc on ne peut calculer les pas optimaux.

#### $5.3$ Convergence du gradient conjugué préconditionné

Comme il a été vu au chapitre 2, à cause des erreurs d'arrondi, la méthode du gradient onjugué pré
onditionné est une méthode itérative. On a le test d'arrêt suivant :

$$
\frac{\gamma_{k+1}}{} \le \epsilon \tag{5.1}
$$

avec  $\epsilon$  choisi à priori (voir le paragraphe 2.4 pour les notations).

En fait le test réellement utilisé dans le ode est le suivant :

$$
\gamma_{k+1} \le \tilde{\epsilon} \quad avec \quad \tilde{\epsilon} = \epsilon \ast \langle b, Qb \rangle \tag{5.2}
$$

C'est une relation du type  $F(x_k) \leq \tilde{\epsilon}$  avec  $x_k$  la suite générée pour approcher la solution mathématique du problème. Si on choisit une valeur  $\epsilon$  trop grande, le pro
essus itératif peut s'arrêter avant que l'on ait obtenu la meilleure solution numérique possible. Si la valeur est trop petite [30] :

- on peut effectuer un grand nombre d'itérations avant l'arrêt de l'algorithme sans amélioration de la solution ;
- l'algorithme peut bou
ler ou produire un itéré très loin de la solution her
hée par accumulation d'erreurs de calcul (d'arrondi).

<sup>1</sup> prin
ipalement par manque de temps

Il faut donc arrêter correctement le processus itératif, c'est-à-dire dès qu'une solution numérique est informatiquement satisfaisante pour le problème.

Ainsi avec CADNA, on regarde à chaque itération si, en notant  $@.0$  le zéro informatique (voir paragraphe 4.3) :

- 1.  $||x_k x_{k-1}||_{\infty} = 0.0$ ; La différence entre un itéré et le suivant ne représente que des erreurs d'arrondi.
- 2. le nombre moyen de chiffres significatifs de  $x_k$  est  $\leq 1$ ;

Dans ce cas, les  $x_k$  sont, en moyenne<sup>3</sup>, entâchés d'une erreur d'arrondi au moins de l'ordre de leur propre valeur 'informatique' et il est don inutile de poursuivre le calcul.

3.  $\gamma_{k+1} = \textcircled{0.0};$ 

Les itérations doivent s'arrêter ar la solution obtenue est informatiquement satisfaisante.

4.  $n \geq nmax$ .

La suite informatique est considérée comme non-convergente et on arrête les itérations.

C'est seulement dans le cas 3) qu'on a une solution informatiquement satisfaisante.

D'autre part il faut prendre en ompte le fait que CADNA peut surestimer le nombre de chiffres significatifs exacts d'un résultat dont le calcul comprend des multipli
ations instables.

Il faut également noter que l'on a redonné toute sa précision au  $x_0$  initial utilisé dans cet algorithme. En effet il n'y pas de condition a priori sur ce  $x_0$  et s'il possède un mauvaise précision (ce qui était le cas car il résulte de calculs),  $\gamma_{k+1}$  devient non-significatif avant que l'algorithme n'ait eu le temps de converger.

Premier appel du gradient onjugué pré
onditionné L'algorithme du gradient conjugué se situe dans le fichier solpcq.F. La subroutine correspondante. solpcq, est appelée la première fois par la subroutine *islbsf* (du fichier *islbsf.F*) qui al
ule la fon
tion de ourant barotropique de l'île. On a

 $\tilde{\epsilon} = \text{epsilon} \cdot k \cdot \text{epsilon} \cdot k \cdot \text{cos} \cdot k$ 

avec  $epsisi = 10^{-1}$ ,

et  $>= 0.16250091347E - 002$ 

soit  $\tilde{\epsilon} = 1.6250091347E - 23.$ 

Avec ce test, le gradient conjugué s'arrête à la  $144<sup>eme</sup>$  itération.

Avec les tests d'arrêt, cités au paragraphe précédent, mis en place au moyen de la bibliothèque CADNA, l'algorithme s'arrête à la  $116<sup>eme</sup>$  itération car les deux

<sup>&</sup>lt;sup>2</sup>la norme infinie est utilisée pour ne pas faire d'erreur d'arrondi sur le calcul de la norme (car dans <sup>e</sup> as <sup>e</sup> test <sup>n</sup>'aurait plus de sens)

 $\,$ u est a noter que la moyenne est calculée sur le nombre de chinres significatils exacts de  $x_k$ et non sur les valeurs de xk elles mensen

traces du résidu  $\gamma_{k+1}$  valent 3.885840850491544E-16 et 3.128489322589447E-16 soit Q.0 (ce nombre n'est pas significatif).

Cependant en regardant de plus près, c'est-à-dire en regardant les résultats intermédiaires du calcul de  $\gamma_{k+1}$ , on s'aperçoit que la précision de celui-ci est totalement surestimée dès la  $20^{eme}$  itération. Nous rappelons que :

$$
\gamma_{k+1} = \langle z_{k+1}, Q \, z_{k+1} \rangle
$$

et que  $z_{k+1}$  est un tableau de  $28^*84$  soit  $2352$  termes. Donc le calcul de  $\gamma_{k+1}$  est une somme de 2352 multiplications de type  $z_{i,j}^*$  = \*  $(q_i * z_{i,j}^*)$  , avec  $q_i$  , le ielle element diagonal de Q (Q est diagonale), i variant de 1 à 28 et j de 1 à 84.

Après avoir fait afficher, à chaque itération, la somme des multiplications instables pour voir à partir d'où CADNA surestimait la pré
ision du résultat, on a fait afficher toutes les multiplications instables rentrant dans ce calcul à l'itération 20 car c'est à partir de là que les résultats semblaient être surestimés.

A l'itération 20, pour le calcul de  $z_{28.3}^{21} * (q_{28} * z_{28.3}^{21})$  on a, avec CADNA : La somme des multiplications calculées jusqu'ici pour ce calcul qui vaut :

3.757569404032225E-9 et 3.428899276920191E-9, avec 1 chiffre significatif exact L'opérande gauche  $(z_{28.3}^{21})$  vaut :

1.93843965120987E-3 et -1.851723521891071E-3, avec 0 chiffre significatif exact L'opérande droite  $(q_{28} * z_{28.3}^{21})$  vaut :

1.938450547895535E-6 et -1.851733931113237E-6, avec 0 chiffre significatif exact et le résultat de ette multipli
ation instable vaut :

 $3.757569403950169E-9$  et  $3.428899276526215E-9$ , avec 1 chiff. sign. exact au lieu de 0. Don on voit nettement que CADNA surestime le résultat de ette multipli cation. D'autre part, quand on additionne ce résultat à la somme déjà calculée, on obtient :

7.515138807982394E-9, 6.857798553446433E-9, avec 1 chiff. sign.

Donc on ajoute quelque chose de non significatif de l'ordre de 10<sup>-9</sup> à quelque chose de significatif de l'ordre de 10<sup>–9</sup>. Le résultat est donc quelque chose de l'ordre de  $10^{-9}$  qui n'est pas significatif. Il en est de même pour tout le calcul des  $z_{i,j}^-\ast(q_i\ast z_{i,j}^-)$  suivants pour cette zo<sup>rme</sup> itération.

On a montre que  $\gamma_{k+1}$  etait non significatif à la 20<sup>eme</sup> itération.

Donc on est dans le cas d'arrêt 3) vu précédemment. La solution est 'informatiquement satisfaisante'. A l'itération 19,  $\gamma_{k+1}$  est de l'ordre de 7.5E-6, et à l'itération 20 il est de l'ordre de 4.8E-6. Donc pour que l'algorithme s'arrête à cette itération sans CADNA, il faudrait mettre *espsil* à 5,547E-02 de manière à ce que  $\tilde{\epsilon}$  vaille 5E-06.

Autres appels au gradient onjugué L'algorithme du gradient onjugué pré onditionné, don la subroutine solp
g, est aussi appelé par la subroutine dynspg du fichier  $\textit{dynspq.F}$  (qui utilise  $\textit{dynspq.riqidlid.h}$  dans notre configuration). Et dans e as on a

 $\tilde{\epsilon} = eps * eps * \langle b, Qb \rangle$ 

avec eps=1E-06 et  $\langle b, Qb \rangle$  qui varie suivant les appels à la subroutine solpcq. Cet algorithme, appelé par la subroutine dynspg, est utilisé une fois avant le premier pas de temps et ensuite une fois par pas de temps.

Quand on met les tests d'arrêt de CADNA, le gradient onjugué pré
onditonné, quand il est appelé avant le premier pas de temps, s'arrête ave plus d'itérations qu'avec le test d'arrêt utilisant  $\tilde{\epsilon}$ . Au premier pas de temps on a  $\gamma_{k+1} \approx \tilde{\epsilon}^4$ , donc il effectue le bon nombre d'itération. A partir du deuxième pas de temps, il effectue quasiment toujours plus d'itérations sauf pour ertains pas de temps où l'on s'arrête avant la cinquième itération.

Ainsi on a :

- Pour le premier appel avant le premier pas de temps, on s'arrête à la 190<sup>eme</sup> itération avec  $\gamma_{k+1}$  de l'ordre de  $10^{-18}$  alors que  $\tilde{\epsilon}$  est de l'ordre de  $10^{-8}$
- Pour le 1<sup>er</sup> pas de temps, on s'arrête également à la 190<sup>eme</sup> itération avec  $\gamma_{k+1} \approx 2 * 10^{-17}$  et  $\tilde{\epsilon} \approx 2 * 10^{-17}$
- Pour le  $2^{eme}$  pas de temps, on s'arrête à la  $195^{eme}$  itération avec  $\gamma_{k+1} \approx 10^{-18}$  alors que  $\tilde{\epsilon} \approx 10^{-14}$
- Pour le  $3^{eme}$  pas de temps, on s'arrête à la  $227^{eme}$  itération avec  $\gamma_{k+1} \approx 10^{-28}$  alors que  $\tilde{\epsilon} \approx 10^{-13}$
- Pour le  $4^{eme}$  pas de temps, on s'arrête à la  $227^{eme}$  itération avec  $\gamma_{k+1} \approx 10^{-28}$  alors que  $\tilde{\epsilon} \approx 10^{-13}$
- Pour le  $5^{eme}$  pas de temps, on s'arrête à la  $231^{eme}$  itération avec  $\gamma_{k+1} \approx \mathbf{10^{-28}}$ alors que  $\tilde{\epsilon} \approx \mathbf{10^{-13}}$
- 
- $\bullet$  mais au  $18^{eme}$  pas de temps, on s'arrête à la  $5^{eme}$  itération avec  $\gamma_{k+1} \approx 10^{-8}$  alors que  $\tilde{\epsilon} \approx 10^{-13}$
- Puis on recommence : pour le 19<sup>eme</sup> pas de temps, on s'arrête à la 231<sup>eme</sup> itération ave

$$
\gamma_{k+1} \approx 10^{-31}
$$
 alors que  $\tilde{\epsilon} \approx 10^{-13}$ 

- $\bullet$  ...
- mais au  $22^{eme}$  pas de temps, on s'arrête à la  $1^{ere}$  itération avec  $\gamma_{k+1} \approx \mathbf{10}^{-\tau}$  alors que  $\tilde{\epsilon} \approx \mathbf{10}^{-13}$
- Puis on recommence : pour le  $23<sup>eme</sup>$  pas de temps, on s'arrête à la  $234<sup>eme</sup>$ itération ave
	- $\gamma_{k+1} \approx 10^{-31}$  alors que  $\tilde{\epsilon} \approx 10^{-13}$
- $\bullet$  ...
- 

Pour tous ces résultats, nous avons vérifié que CADNA ne surestimait pas le nombre de chiffres significatifs exacts des résultats.

En conclusion, dans la majorité des cas, sans CADNA, le gradient conjugué s'arrête trop tôt, on n'a pas obtenu la meilleure solution numérique, donc  $eps$ pourrait être plus petit. Mais dans ertains as, le gradient onjugué s'arrête trop tard, donc eps devrait être plus grand, ce qui signifie que certaines itérations ont été

 $\rm ^4$ le choix de *eps* a dû se faire sur ce test d'arrêt

effectuées 'pour rien' (sans amélioration de la solution) ou que la solution obtenue est loin de la solution mathématique par accumulation d'erreurs d'arrondi. On n'est vraissemblablement pas dans e dernier as puisque la solution obtenue n'est pas, en moyenne, non-significative.

Rappel des résultats obtenus ave ORCA Dans l'étude de la stabilité numérique du code ORCA [13], la précision des traceurs dynamiques a été étudiée dans la cas d'une configuration 'océan globale' (on prenait tous les océans en compte). Il faut noter également que les données étaient lues dans un fichier restart (elles découlaient de simulations déjà effectuées sur une période d'un an par exemple), e qui n'est pas le as i
i.

Les variables dynamiques (courant, température, salinité,..) avaient une très bonne précision : plus de 10 chiffres significatifs exacts pour tn (température, sn (salinité), rdn (densité), bn2n (fréquence de Brunt-Vaisala), et  $q$  (condition de flux de chaleur à la surface) et plus de 7 chiffres significatifs exacts pour un (première omposante horizontale du ourant), vn (deuxième omposante horizontale du courant), wn (composante verticale du courant), rotn (la vorticité relative), spqu (le gradient horizontal de pression de surface), spqv (le gradient vertical de pression de surfa
e).

Les simulations Dans cette étude, nous avons regardé la précision des principales variables, a
tives et passives, du ode OPA-TRC-NNPZDDOM, sur 480 pas de temps, e qui orrespond à deux jours de simulation. Dans l'étude sur ORCA, les simulations n'allaient pas au-delà de 30 itérations car cela prenait déjà une semaine! Heureusement, les calculs étaient ici plus rapides et cela est dû au fait que :

- nous utilisons le CRAY SV1 du CCR (Centre de calcul Recherche et Réseau de Jussieu) qui est deux fois plus rapide que le CRAY J90 qui était utilisé pour étudier ORCA
- le domaine étudié est plus petit et même si son découpage est plus fin, au total il comporte quand même moins de maille donc moins de points à calculer
- les fonctions de CADNA ont été "inlinées", cela signifie que lors de l'édition de liens le code des fonctions est recopié dans le programme source qui les utilise. On gagne donc le temps d'appel à ces fonctions, ce qui n'est pas négligeable.

Avec notre configuration, 480 itérations ont pris 7h18mn (en temps de al
ul) et ave le temps d'attente 12h41mn.

Les variables dynamiques La précision des traceurs actifs (ou variables dynamiques), ne dépend pas du s
héma numérique (Arakawa ou Smolarkiewi
z) utilisé pour les tra
eurs passifs (variables biologiques), e qui est normal puisque, par définition, les traceurs passifs n'agissent pas sur les traceurs actifs.

Les traceurs actifs ont une bonne précision : ils ont au moins huit chiffres significatifs exacts après la phase d'initialisation.

Dans la suite on ne tient pas ompte du fait que ertaines variables sont initialisées avec 14 chiffres significatifs exacts (leurs valeurs d'initialisation ne sont pas al
ulées).

On peut regrouper les tra
eurs a
tifs selon trois allures de ourbes pour leur précision :

Les trois composantes du courant  $(un, wn \text{ et } wn)$ , la vorticité relative  $(rotn)$ et la divergence horizontale (*hdivn*) ont une courbe qui commence assez bas (autour de 6 ou 7 hires signi
atifs exa
ts) puis augmente rapidement et semble se stabiliser autour de :  $8.7$  chiffres significatifs en moyenne pour un (soit 1 chiffre de moins qu'avec  $ORCA$ ), 9,2 pour vn (soit 0,2 chiffre de moins qu'ave ORCA), 8,3 pour wn (même pré
ision environ qu'ave ORCA), 8,7 pour *rotn* (soit 0,8 chiffre de moins) et 8,5 pour *hdivn* (soit 0,2 chiffre de plus) La ourbe de la divergen
e horizontale est toutefois moins régulière que les autres (voir ANNEXE 2,3 et 5).

La température tn, la salinité *sn*, l'énergie en et la fréquence de Brunt-Vaisala  $(bn2n)$  ont une courbe qui commence à 14 chiffres significatifs exacts et qui diminue rapidement dans un premier temps puis de façon de plus en plus progressive et semble tendre vers une valeur : 11,9 chiffres significatifs en moyenne pour  $tn$  (soit 0,2 chiffre de plus qu'avec ORCA) et sn (soit 1,1) chiffre de plus), 12,9 (soit 0,6 chiffre de moins) pour en et 10,6 pour  $\ell n \mathbb{Z}$  $(sot 0, 2 \text{ chiffre de moins})$  (voir ANNEXE 4 et 6).

On peut noter que la ourbe de la salinité est très bruitée pour les 200 premières itérations, que celle de l'énergie possède une certaine irrégularité et que elle de la fréquen
e de Brunt-Vaisala se stabilise très rapidement.

Le gradient horizontal  $(spqu)$  et le gradient vertical  $(spqv)$  de pression de surfa
e ont une allure de oube qui se rappro
he de la première mais elle part d'environ 9 chiffres significatifs exacts, augmente plus doucement et de façon plus bruitée. Ces ourbes semblent tendre respe
tivement vers 10 (soit 2.3 chiffres de plus qu'avec ORCA) et 9,5 chiffres significatifs exacts (soit 1.7 hire de plus) (voir ANNEXE 8).

La densité  $(rdn)$  possède une courbe qui se rapproche de celle de la température, avec une différence majeure cependant, elle ne semble pas converger vers une valeur mais continue toujours de descendre au 480<sup>ème</sup> pas de temps (voir ANNEXE 6) alors qu'ave ORCA 'était la variable la plus régulière : elle avait environ 11,9 chiffres significatifs exacts.

Quant au nombre de chiffres significatifs des radiations solaires  $(q)$  et des conditions de flux de chaleur à la surface  $(qsr)$ , il reste à 14 (voir ANNXE 7), ces variables ne sont pas calculées.

Précision des variables biologiques avec Arakawa Toutes les concentrations, sauf mention contraire, sont exprimés en minole.m  $\,$  .

De même que l'on a regrouper les courbes pour les traceurs actifs, on peut regroupé les ourbes des tra
eurs passifs (variables biologiques) en trois atégories.

Mis à part les nitrates, toutes les ourbes de pré
ision des on
entrations des tra
eurs passifs ont exa
tement la même allure. Après être initilisée à 14 hires signi
atifs exa
ts, la pré
isions de es tra
eurs des
end instantanément à 9,5 ou 10 hires, remonte très rapidement (en environ 30 pas de temps) à 10,75 ou 11 hires puis diminue dou
ement pour sembler tendre vers :

- $-10,1$  chiffres significatifs exacts pour l'amonium (voir ANNEXE 9)
- 10,5 pour le phytoplan
ton, le zooplan
ton, les détritus (voir ANNEXE 10, 11)
- $-10,6$  pour la matière organique dissoute (voir ANNEXE 11)
- 

La précision des nitrates sur les 480 pas de temps forme une courbe un peu à part. Après avoir été initialisée à 14 chiffres significatifs exacts, elle diminue tout d'abord très rapidement puis plus progressivement pour se retrouver à 10,7 hires au bout de 480 pas de temps (voir ANNEXE 9).

Troisième allure de ourbe

Le calcul des variables biologiques nécessite celui de variables intermédiaires. Leur précision suit une courbe d'une allure semblable. Après avoir été initialisée à 14 hires signi
atifs exa
ts, elle diminue tout d'abord très rapidement puis plus progressivement de façon plus ou moins linéaire pour atteindre les valeurs suivantes au bout de 480 pas de temps :

- 12,6 chiffres significatifs exacts pour  $zln\sigma$  (voir ANNEXE 12) qui correspond à la limitation par les nitrates de la production de phytoplancton<sup>5</sup> ( 'est une valeur omprise entre 0 et 1)
- $-12,5$  chiffres significatifs exacts pour  $\sinh(4)$  (voir ANNEXE 12) qui correspond à la limitation par l'amonium de la produ
tion de phytoplan
ton
- $-13.1$  chiffres significatifs exacts pour *zlle* (voir ANNEXE 13) qui correspond à la limitation par la lumière de la produ
tion de phytoplan
ton
- $-13,1$  chiffres significatifs exacts pour xpar (voir ANNEXE 13) qui correspond à la lumière en Watt.m2 .
- $-12,3$  chiffres significatifs exacts pour *zno3phy* (voir ANNEXE 14) qui correspond au débit d'amonium utilisé par les phytoplanctons en mmole.m<sup>-3</sup>.s<sup>-1</sup>.
- $-12,3$  chiffres significatifs exacts pour *znh* $4phy$  (voir ANNEXE 14) qui correspond au débit de mitrate utilisé par les phytoplanctons en minole.m3 - S - T.
- $-12,6$  chiffres significatifs exacts pour *znh4phy* (voir ANNEXE 15) qui orrespond au débit de phytoplan
tons brouté par les zooplan
tons en

 $T$ P roduction<sub>phytoplancton</sub> = ztno3 \* ztnn4 \* ztte \* P roduction<sub>phytoplancton</sub>

mmole.m3 .s1

On peut voir en ANNEXE 26 la on
entration du phytoplan
ton sur notre domaine, à 91 mètres de profondeur, au bout de 480 pas de temps, et en ANNEXE 27 la précision qui lui associée. On peut difficilement établir une corrélation entre l'importance de la concentration et la précision car celle-ci varie trop peu.

On peut voir en ANNEXE 28 la on
entration du phytoplan
ton mais ette foi i il s'agit d'une oupe en profondeur, de la surfa
e à -260 mètres environ, sur toute la largeur de notre domaine pour la longueur  $y = 252$  km (moitié de la longueur totale) , toujours au bout de 480 pas de temps. On peut noter que le phytoplan
ton est surtout présent dans la zone des 110 mètres. On peut voir, en ANNEXE 29, la précision qui est associée à ce schéma. La précision paraît être plus faible en profondeur (on avait trouver le même résultat ave ORCA).

**Smolarkiewicz** Le schéma de Smolarkiewicz avec diffusion horizontale explose à partir de la  $55^{ime}$  itération environ et les variables gardent une très bonne précision. L'explosion du schéma n'est donc pas dû aux erreurs d'arrondis mais plutôt au modèle mathématique utilisé.

Le schéma de Smolarkiewicz sans diffusion horizontale n'explose pas. Ces variables biologiques ont une bonne précision. L'évolution de cette précision diffère quelque peu par rapport aux mêmes variables al
ulées ave le s
héma d'Arakawa. On peut regrouper les variables biologiques de la même façon que pré
édemment en trois atégories de ourbes :

Première atégorie de ourbe

La précision des variables part de 14 chiffres significatifs et se stabilise très rapidement autour d'une valeur :

- $-8.9$  chiffres significatifs exacts (soit 1.2 chiffre en moins qu'avec Arakawa) pour l'amonium (voir ANNEXE 16)
- $-9,3$  (soit 1,2 chiffre en moins qu'avec Arakawa) pour le phytoplancton et le zooplan
ton (voir ANNEXE 17)
- 9,6 (soit 0,9 hire en moins qu'ave Arakawa) pour les detritus (voir ANNEXE 18)
- 9,4 (soit 1,2 chiffre en moins qu'avec Arakawa) pour la matière organique dissoute (voir ANNEXE 18)
- e de la concerte de la concerte de la concerte de la concerte de la concerte de la concerte de la concerte de

Ici aussi, la précision des nitrates forme une courbe un peu à part. Après avoir été initialisée à 14 chiffres significatifs exacts, elle diminue tout d'abord très rapidement puis plus progressivement pour se retrouver à 10,9 chiffres au bout de 480 pas de temps (voir ANNEXE 16).

Troisième atégorie de ourbe

Les courbes de précision des variables biologiques intermédiaires ont exactement la même allure qu'ave le s
héma d'Arakawa, ertaines ourbes sont juste légèrement dé
alées à la baisse, leur pré
ision atteint les valeurs suivantes au bout de 480 pas de temps :

 $-12,4$  chiffres significatifs exacts (soit 0,2 chiffre en moins qu'avec Arakawa) pour  $\text{zln}o\text{3}$  (voir ANNEXE 20) (soit 0,2 chiffre en moins)

- 13,2 chiffres significatifs exacts (moins d'un dixième de différence) pour zlle (voir ANNEXE 21)
- 12,1 chiffres significatifs exacts (soit 0,2 chiffre en moins) pour  $znoSphy$ (voir ANNEXE 22)

Con
lusion Les variables dynamiques du modèle ont une bonne pré
ision qui semble se stabiliser (excepté pour la densité) à au moins 9 chiffres significatifs exacts. On ne peut conclure de manière générale sur la comparaison entre la précision de ces variables dynamiques et de celles calculées avec la configuration ORCA ar pour ertaines variables la pré
ision est supérieure et pour d'autre inférieure et ela, sans règle apparente (du moins à première vue).

La concentration des traceurs passifs semble converger vers une très bonne précision, plus de dix chiffres significatifs exacts, et cela plus rapidement avec Smolarkiewicz qu'avec Arakawa. Cependant cette précision "limite" est d'environ un chiffre significatif exact de moins avec le schéma de Smolarkiewicz (par rapport aux résultats obtenus ave le s
héma d'Arakawa).

Quant à la pré
ision des variables biologiques intermédiaires, elle diminue en core au  $480^{\text{eme}}$  pas de temps donc il faudrait plus de pas de temps pour éventuellement déterminer leur valeur limite. On peut d'ores et dèjà dire qu'elles ont le même nombre de chiffres significatifs exacts avec le schéma d'Arakawa et celui de Smolarkiwi
z à deux dixièmes près en moyenne pour ertaines variables.

Si nous avions disposé de plus de temps il aurait été intéressant de regarder les résultats sur 10 ou 15 jours de simulation soit 2400 ou 3600 pas de temps car c'est la durée habituellement utilisée avec cette configuration, on aurait, alors, mieux pu entrevoir la précision vers laquelle chaque variable semble tendre.

#### 5.5 Conservation des tra
eurs

La somme des concentrations des variables biologiques doit théoriquement se conserver dans le temps car, comme le disait Lavoisier, "Rien ne se perd, rien ne se crée, tout se transforme". On peut se reporter au schéma de l'ANNEXE 1 pour les é
hanges entre es variables à la surfa
e.

Avec le schéma d'Arakawa (avec de la diffusion horizontale), la somme des on
entrations des tra
eurs passifs (pour les six variables biologiques) ne se onserve pas au cours des itérations. Elle diminue significativement (voir le premier schéma en ANNNEXE 25).

Pour tenter de voir à partir de quelle subroutine la somme des tra
eurs n'est pas onservée, nous avons ommen
é à a
her la somme des tendan
es (elles sont utilisées pour le calcul de la concentration des traceurs passifs) avant et après la première subroutine qui intervient dans le calcul de ces tendances *(trebio)*. Avant cette subroutine, la somme est nulle avec 14 chiffres significatifs exacts ce qui correspond à sa valeur d'initialisation et après ette subroutine la somme n'est pas significative (ce qui ne veut pas dire que les tendances, elles, ne sont pas significatives). On ne peut donc continuer plus loin dans cette direction de recherche.

Quand on utilise le shéma de Smolarkiewicz, avec de la diffusion horizontale, la somme des concentrations des variables biologiques diminue, jusqu'à ce que le s
héma explose, à partir de e moment là, la somme des tra
eurs explose aussi, elle os
ille de plus en plus au ours des itérations (voir le deuxiéme s
héma ANNEXE 25). Le s
héma a été pris à la même é
helle que le pré
édent pour pouvoir mieux les comparer, c'est pourquoi les valeurs 'sortent' du schéma.

Enfin dans le cas du schéma de Smolarkiewicz, sans diffusion horizontale, la somme des traceurs passifs augmente de façon significative (voir ANNEXE 26). Son augmentation est plus faible que la diminution dans le cas d'Arakawa donc le schéma de Smolarkiewicz sans diffusion horizontale est plus conservatif que le schéma d'Arakawa avec diffusion horizontale, et cela semble être dû à la diffusion horizontale.

#### 5.6 Planning

Le temps imparti pour ce projet de fin d'étude était d'environ 55 jours répartis sur deux jours par semaine de janvier à mai et inq jours par semaine au mois de juin (2000).

On peut dé
ouper es 55 jours de la manière suivante :

- Environ 6 jours pour trouver des moyens pour accélérer l'exécution du code (les fon
tions de CADNA ont été 'inlinés')
- Environ 17 jours pour adnatiser le ode OPA-TRC-NNPZDDOM à partir du ode ORCA
- Environ 24 jours pour avoir les résultats (débogage) et les analyser
- Environ 8 jours pour faire le rapport

## **Conclusion**

Ce projet de fin d'étude m'a permis de mieux comprendre le code OPA, que j'avais déjà entrevu lors de l'étude sur la stabilité numérique d'ORCA. Il m'a également permis d'approfondir la onnaissan
e de la bibliothèque CADNA, qui je l'espère sera de plus en plus utilisé, tant par les industriels que par les chercheurs.

Il était né
essaire de passer en revue l'étude mathématique du ode pour souligner que l'algorithme du gradient onjugué pré
onditionné onverge théoriquement et que les schémas numériques utilisés respectent les critères de stabilité, car c'est seulement à es onditions que l'étude de la stabilité numérique à un sens.

D'un point de vue informatique, l'algorithme du gradient conjugué 'calcule bien' (mise à part lors du calcul de la fonction de courant barotropique de l'île) même si la solution obtenue n'atteint pas toujours la précision qu'elle pourrait atteindre.

Les variables dynamiques (ou traceurs actifs) possèdent une bonne précision, ce qui ne nous a pas surpris car c'était déjà le cas avec la configuration ORCA (les s
hémas numériques utilisés n'ont pas hangés). La nouveauté de ette étude résidait, mise à part le domaine et les onditions initiales, dans le ouplage ave un ode de biologie marine NNPZDDOM.

Les variables de biologie marine (ou traceurs passifs), calculées avec le schéma numérique d'Arakawa ont une bonne précision, ce qui ne nous a pas non plus vraiment surpris car c'est le schéma numérique utilisé pour les variables dynamiques.

Par contre nous n'avions aucun à priori sur la précision des variables biologiques avec le schéma de Smolarkiewicz (sans diffusion horizontale), si ce n'est que les o
éanographes avaient des résultats ohérents par rapport à la réalité. La pré
ision des variables biologiques avec ce shéma s'est révélée quasiment aussi élevée qu'avec le schéma d'Arakawa (au maximum 1,2 chiffre significatif exact de moins).

Par manque de temps, les instabilités numériques n'ont pu être re
her
hées, mise à part dans l'algorithme du gradient onjugué pré
onditionné qui a été 'dé
ortiqué' séparément. Cependant, vu que dans l'étude concernant la configuration ORCA, au
une instabilité n'ayant des onséquen
es n'avaient été repéré et que dans notre configuration les variables ont une très bonne précision, même si on découvrait des instabilités, il y aurait peu de han
es qu'elles aient des onséquen
es telles que les variables n'auraient plus assez de chiffres signicatifs exacts (seuls deux ou trois chiffres sont vraiment nécessaires).

Par manque de temps également, nous n'avons pu envisager de perturber les données (en fixant leur précision initale), cependant cela aurait été moins utile que dans l'étude précédente car les données ne sont pas lues dans un fichier restart

don nous n'aurions pas pu extrapoler les résultats à un nombre de pas de temps supérieur.

Ce projet de fin d'étude a permis de mettre en évidence la bonne qualité numérique du code OPA-TRC-NNPZDDOM dans son ensemble, que ce soit avec l'utilisation du s
héma d'Arakawa ou de Smolarkiewi
z pour la biologie marine. Il a également permis de mettre en éviden
e que les deux s
hémas numériques utilisés pour la biologie marine ne sont pas onservatifs.

Un autre schéma numérique pour la biologie marine est actuellement à l'étude, il serait don interessant, dans le futur, d'étudier sa stabilité numérique.

## Bibliographie

- [1] Site de l'IPSL : http ://www.ipsl.jussieu.fr
- [2] Etude précédente : http ://www.ipsl.jussieu.fr/modelisation/liste-noteste
h.html
- [3] Site du LODYC : http ://www.lodyc.jussieu.fr
- [4] Site du LIP6 : http ://www.lip6.fr
- [5] Documentation de CADNA : http://www-anp.lip6.fr/chpv/francais/cadna/index.html
- [6] Site du CCR : http ://www.ccr.jussieu.fr
- 17 IVOLES QUIPOIE DE MODÉLISATION NELLE DE DÉCENDRE 1998 SUR OPA 8.1
- [8] Fabienne JEZEQUEL et Jean-Marie CHESNEAUX, Etude de la stabilité numérique du code OPA-version 8.0, voir aussi  $[2]$
- [9] Jean-Marie CHESNEAUX, Stéphane GUILAIN et Jean VIGNES, La bibliothèque CADNA Présentation et utilisation, voir aussi [6]
- [10] Gurvan MADEC, Pascale DELECLUSE, Maurice IMBARD et Claire LEVY, Notes du Pôle de Modélisation de l'IPSL n°11 de décembre 1998 sur OPA 8.1, Laboratoire d'O
éanologie DYnamique et de Climatologie
- [11] LEVITUS S., 1982, Climatological Atlas of the World Ocean, NOAA professional paper 13, de
ember 1982
- [12] Jean-Marie CHESNEAUX, L'arithmétique stochastique et le logiciel CADNA, Habilitation à diriger des re
her
hes, Université de Pierre et Marie Curie, Paris (1995)
- [13] Fanny BONNET-TERRAS, Etude de la stabilité numérique du code ORCA, voir aussi  $|2|$
- [14] F.MESINGER et A.ARAKAWA, Numerical methods used in atmospheric models, GARP (Global Atmospheri Resear
h Programme)publi
ations series Nř17 August 1976
- [15] Marina LEVY, Modélisation des processus biogéochimiques en méditerranée Nord-Occidentale Cycle Saisonnier et Variabilité Mésoéchelle, thèse au sein du LODYC, 1996
- [16] IEEE Standard for Binary Floating-Point Arithmetic, ANSI/IEEE Standard 754-1985. Institute of Ele
tri
al and Engineers, Août 1985.
- [17] Jean-Marie CHESNEAUX, Study of the computing accuracy by using probabiliti appro
a
h, Contribution to Computer Arithmeti and Self-Validating Numeri
al Methods, ed. C. Ulri
h, (J.C. DBltzer), 1990, P.19-30.
- [18] J.VIGNES et M. LA PORTE, Error analysis en computing in : Information Pro
essing 74, North-Holland, 1974
- [19] J.VIGNES, Review on stochastic approach to round-off error analysis and its appli
ations, Math. Comp. Simul., 30, 198, P.481-491.
- [20] M. PICHAT et J. VIGNES, Ingénierie du contrôle de la précision des calculs sur ordinateur, Editions Te
hnip, 1993.
- [21] Jean VIGNES, Zéro mathématique et zéro informatique, C.R. Acad. Sci. Paris Sér. I Math. 303 (1986) 997-1000; also : La Vie des Sciences 4 (1) (1987) 1-13
- [22] Jean-Marie CHESNEAUX, Modélisation théorique et conditions de validité de la méthode CESTAC, C.R.A.S., Paris, Série 1, tome 307, 1988, p.417-422
- [23] J.-M. CHESNEAUX, Y. SALHI, Theoritical study of C.E.S.T.A.C. method and ADA implmentation, Numerical and applied Mathematics, ed. C. Brezinski, (J.C. Baltzer), 1989, P.617-621.
- [24] J.-M. CHESNEAUX, Etude théorique et implémentation en ADA de la méthode CESTAC, Do
torat d'Université P. et M. Curie, 1988
- [25] J.-M. CHESNEAUX et J. VIGNES, Sur la robustesse de la méthode CESTAC, C.R.A.S., Paris, t.307, série 1, 1988, P.855-860.
- [26] J.-M.MULLER, Arithmétique des ordinatuers, Ed. Masson, 1989
- [27] William H. PRESS, William T. VETTERLING, Saul A. TEUKOLSKY, Brian P. FLANNERY, Numerical Recipes in Fortran, The Art of Scientific Computing, Se
ond Edition
- [28] A. DRAUX, cours d'Analyse Numérique, Génie Mathématique 3ème année (GM3), INSA de Rouen.
- [29] B. GLEYSE, cours d'Algorithme et d'Arithmétique, Génie Mathématique 3ème année (GM3), INSA de Rouen.
- [30] J. DUMONTET, J. VIGNES, Détermination du pas optimal dans les calculs des dérivées sur ordinateur, R.A.I.R.O, vol 11,  $n<sup>2</sup>$  1, 1977, p. 15-25

#### ANNEXE 1

## ANNEXE 2 : variables dynamiques

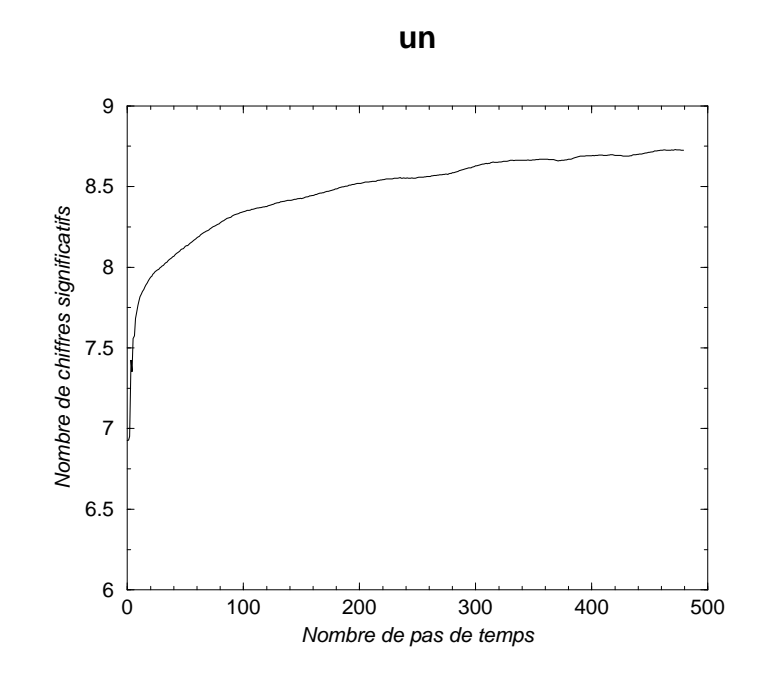

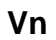

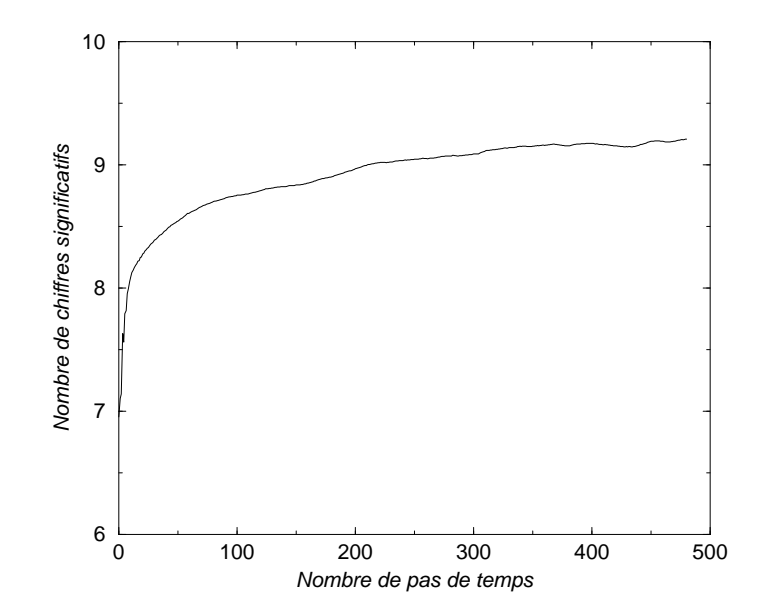

## ANNEXE 3 : variables dynamiques

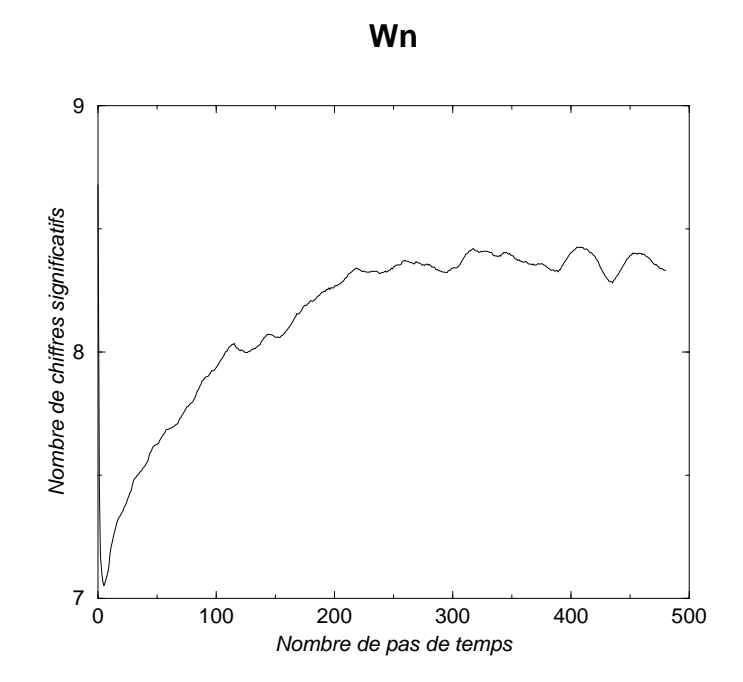

## ANNEXE 4 : variables dynamiques

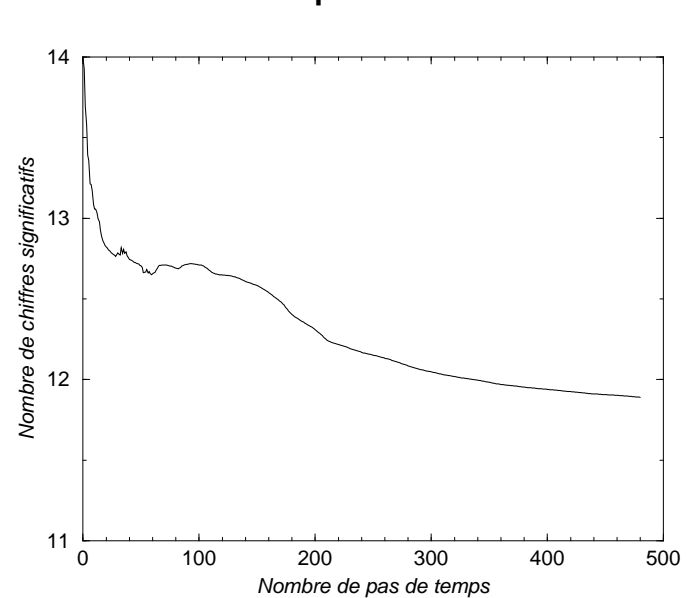

**Temperature : tn**

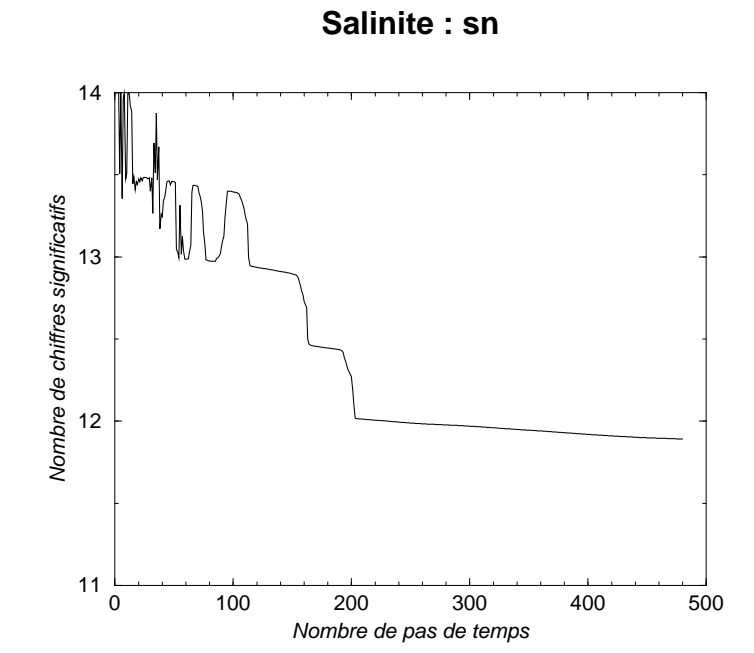

54

## ANNEXE 5 : variables dynamiques

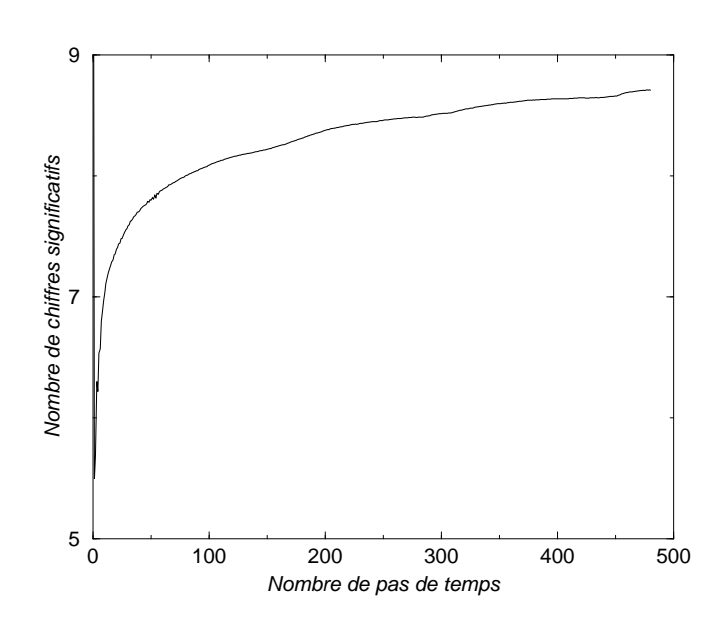

**Vorticité relative : rotn**

#### **Divergence horizontale : hdivn**

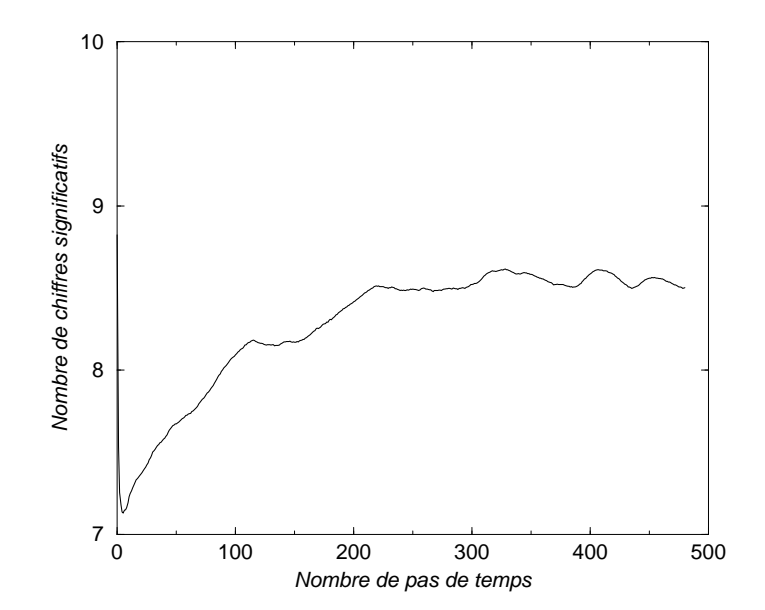

## ANNEXE 6 : variables dynamiques

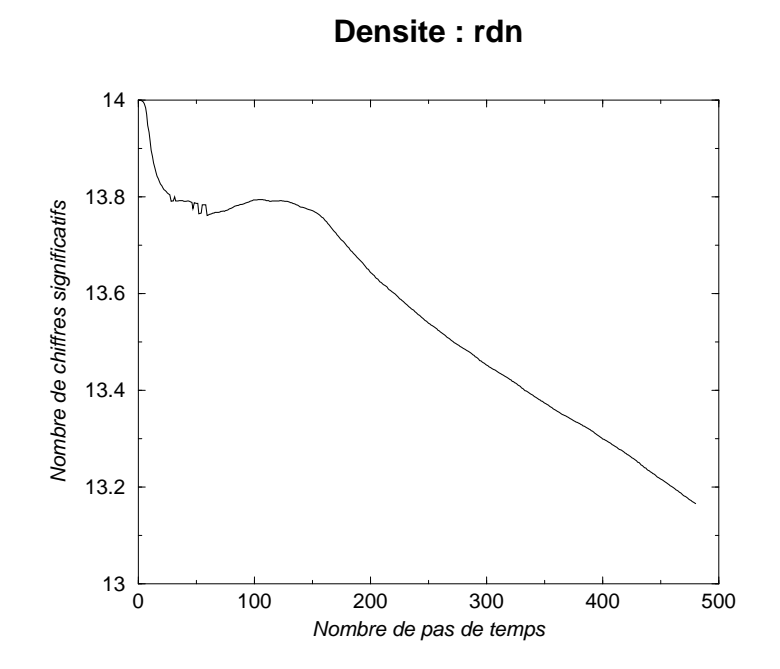

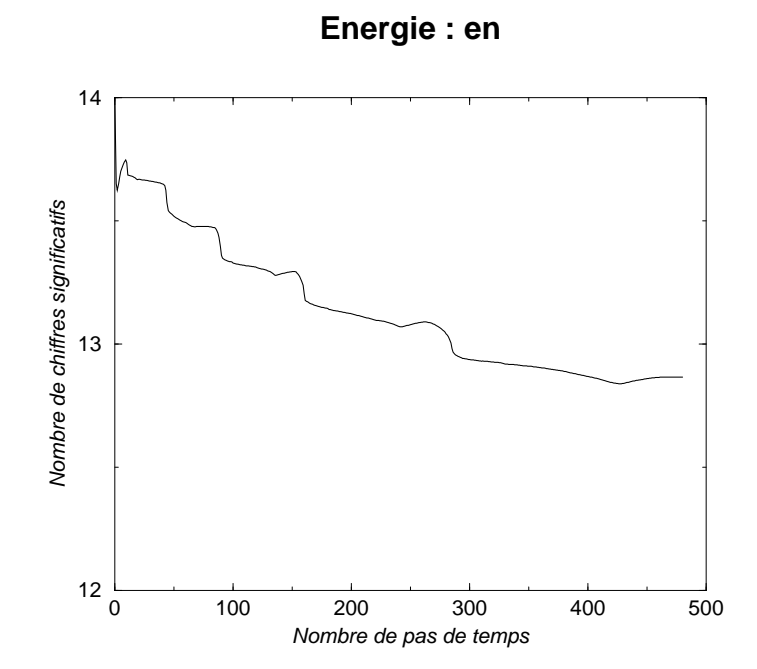

## ANNEXE 7 : variables dynamiques

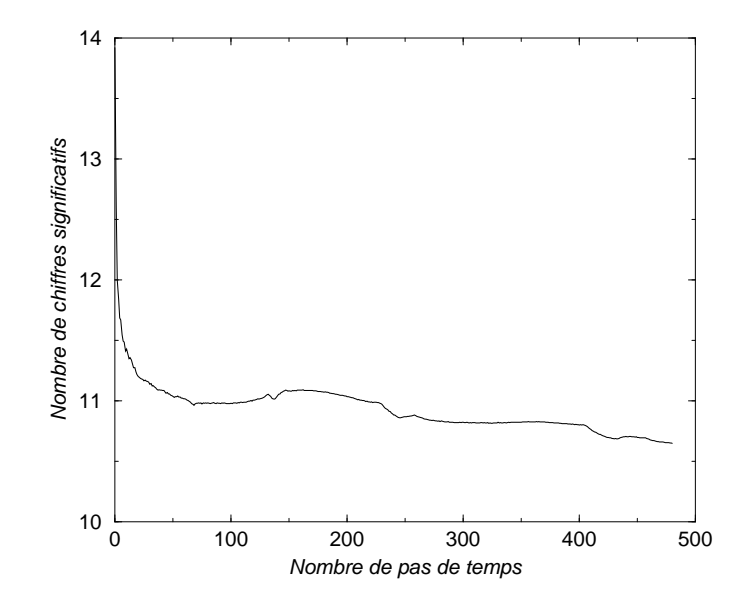

**Frequence de Brunt−Vaisala : bn2n**

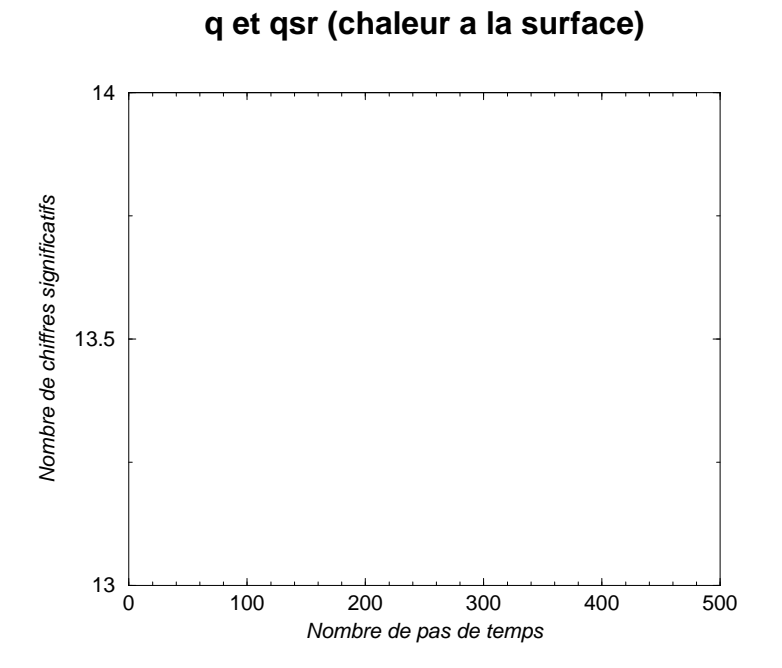

## ANNEXE 8 : variables dynamiques

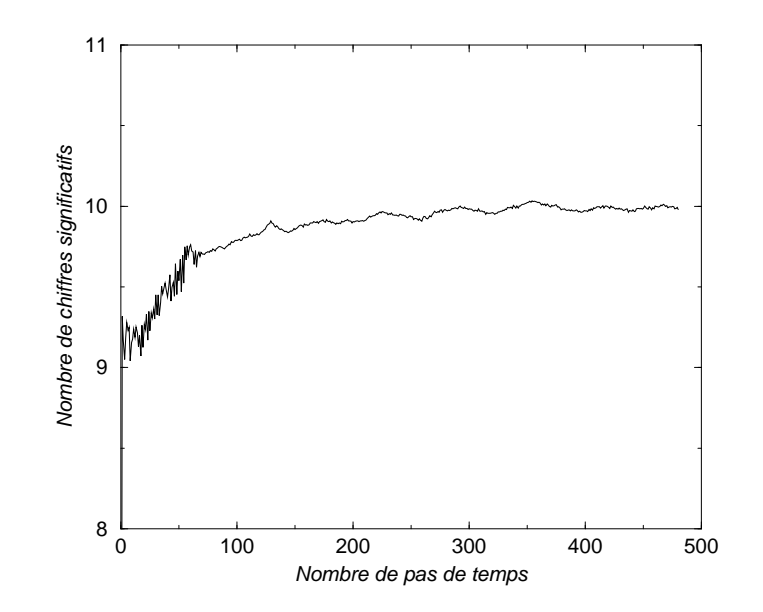

**Gradient de pression de surface : spgu**

#### **Gradient de pression de surface : spgv**

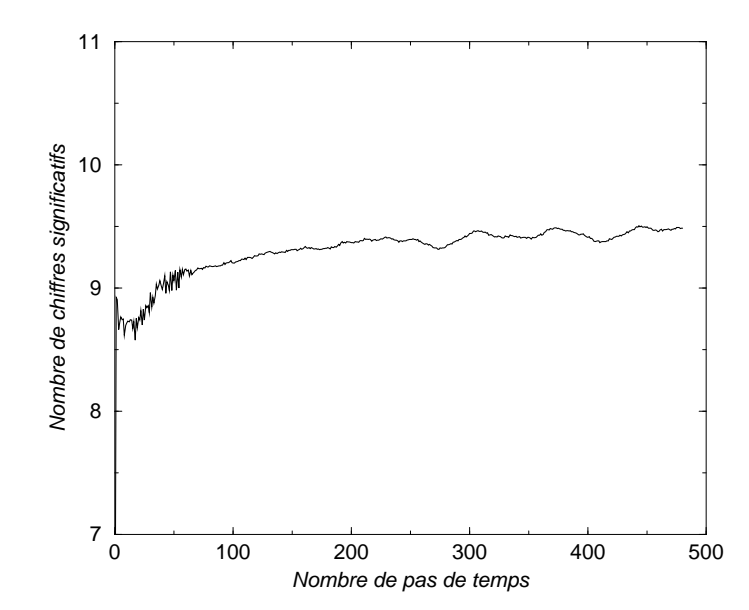

## ANNEXE 9 : Variables biologiques ave Arakawa

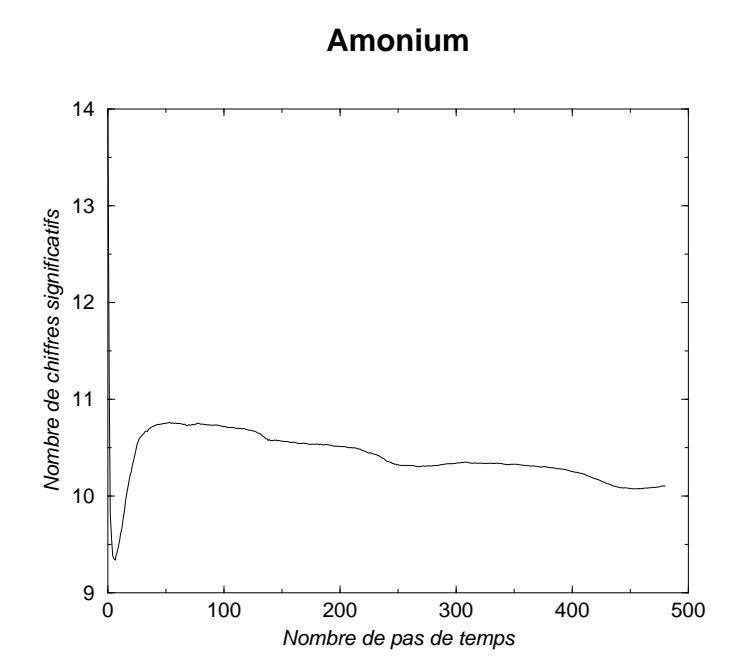

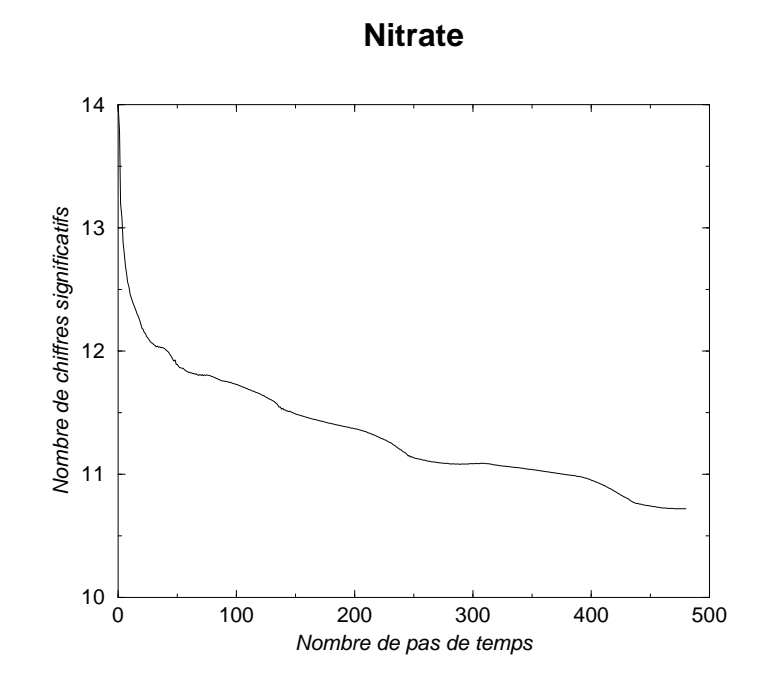

#### ANNEXE 10 : Ave Arakawa

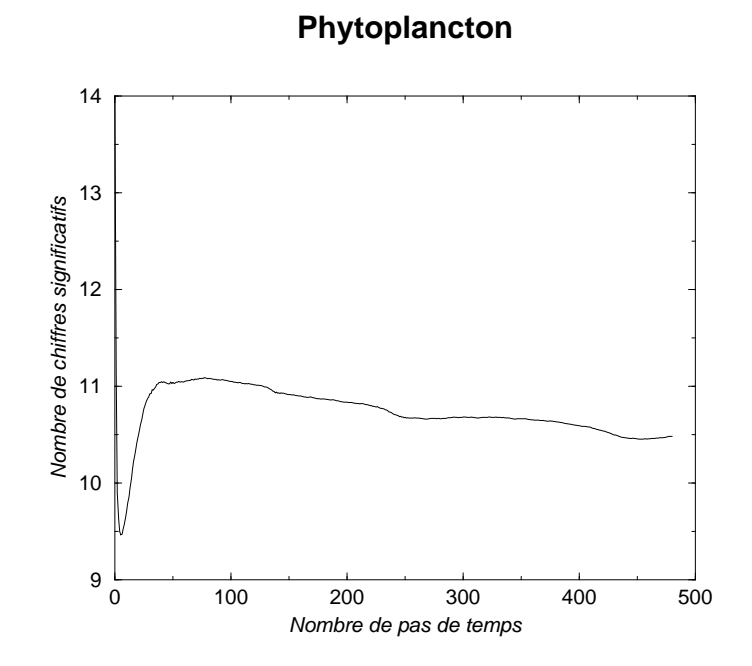

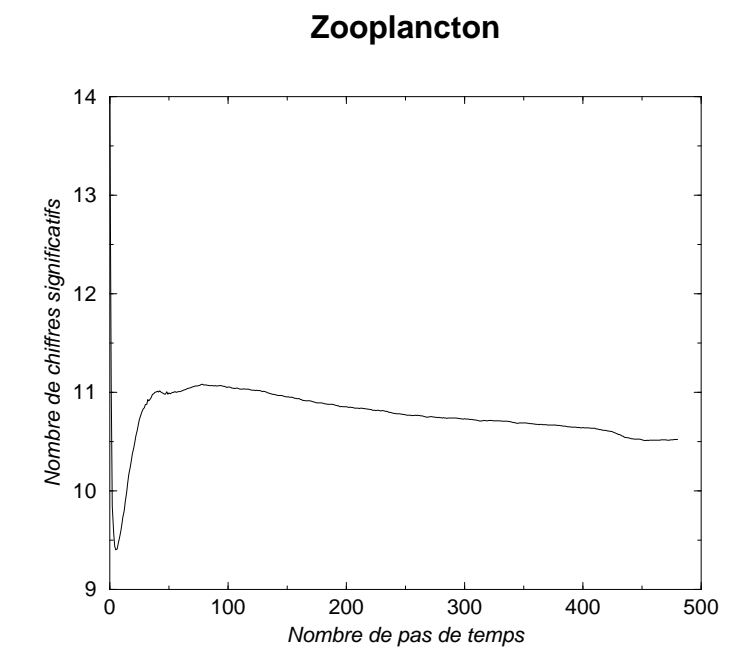

#### ANNEXE 11 : Ave Arakawa

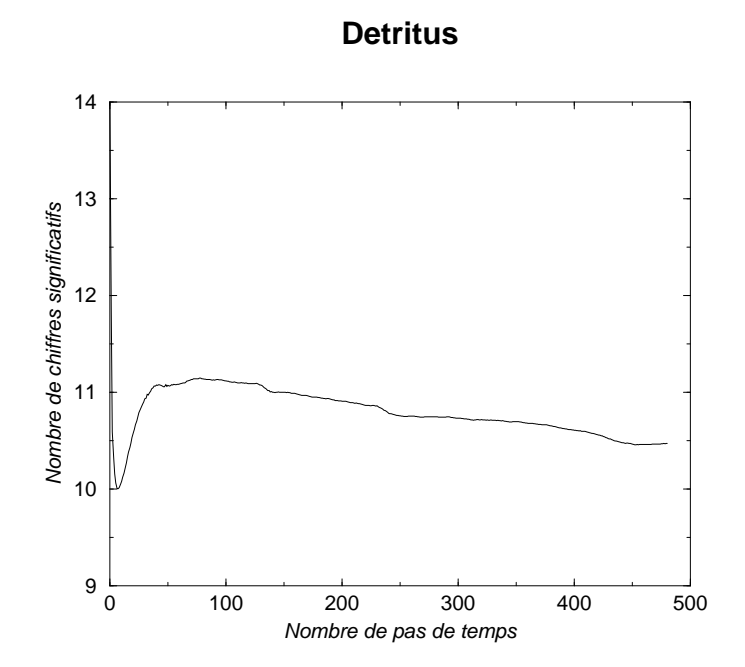

#### **Matiere organique dissoute**

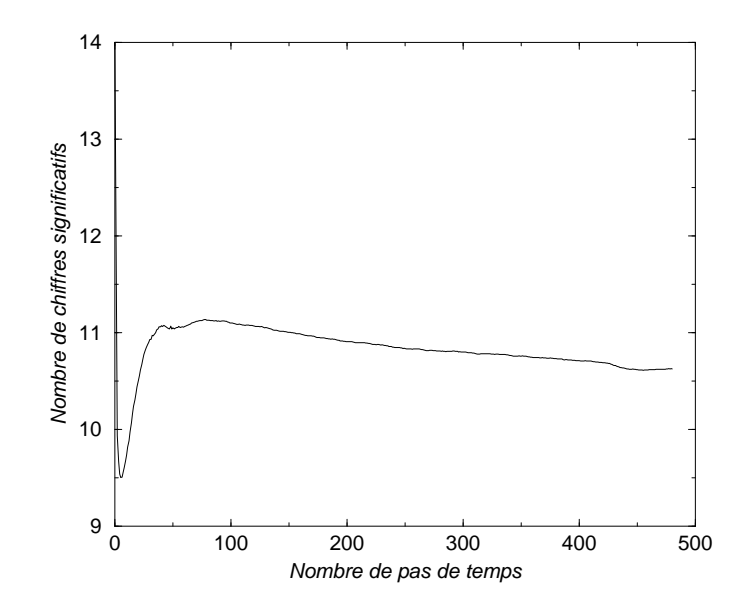

#### ANNEXE 12 : Ave Arakawa

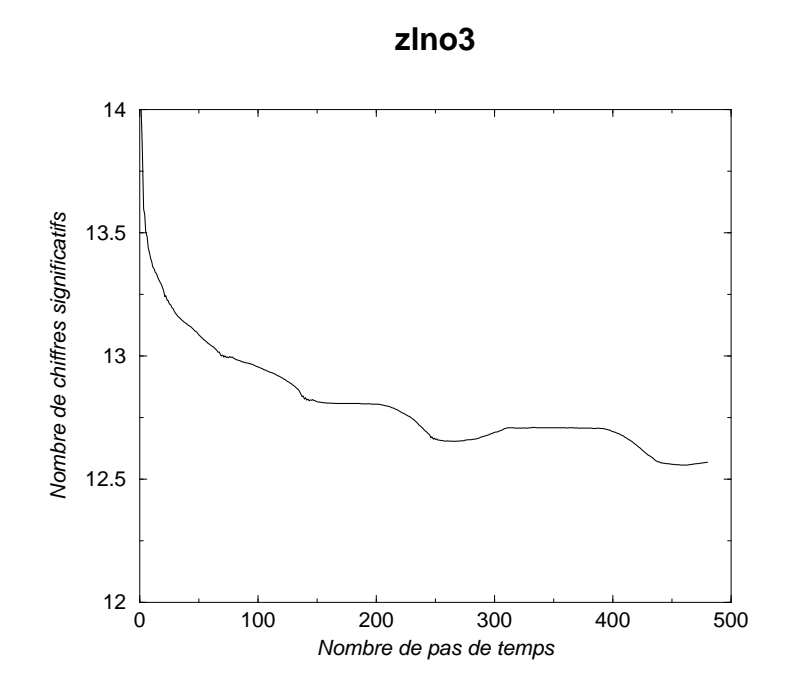

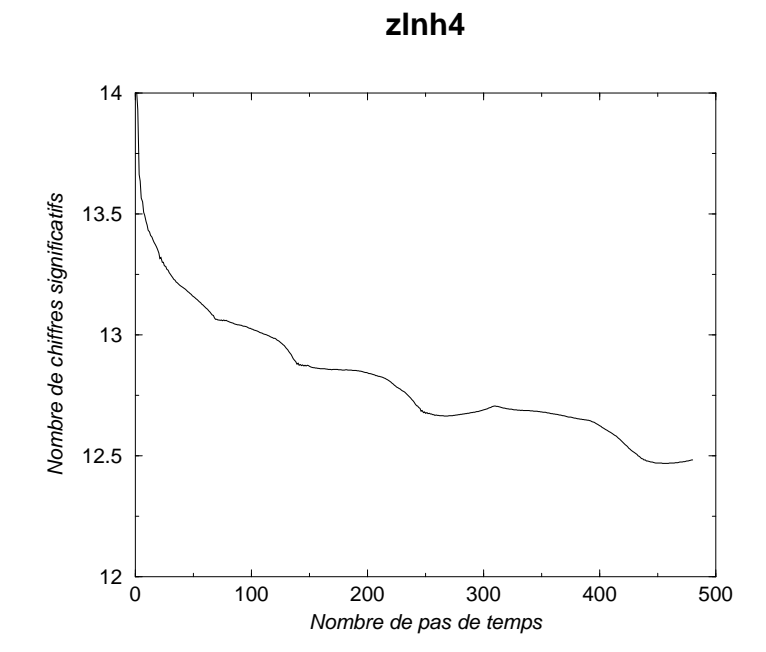

62

#### ANNEXE 13 : Ave Arakawa

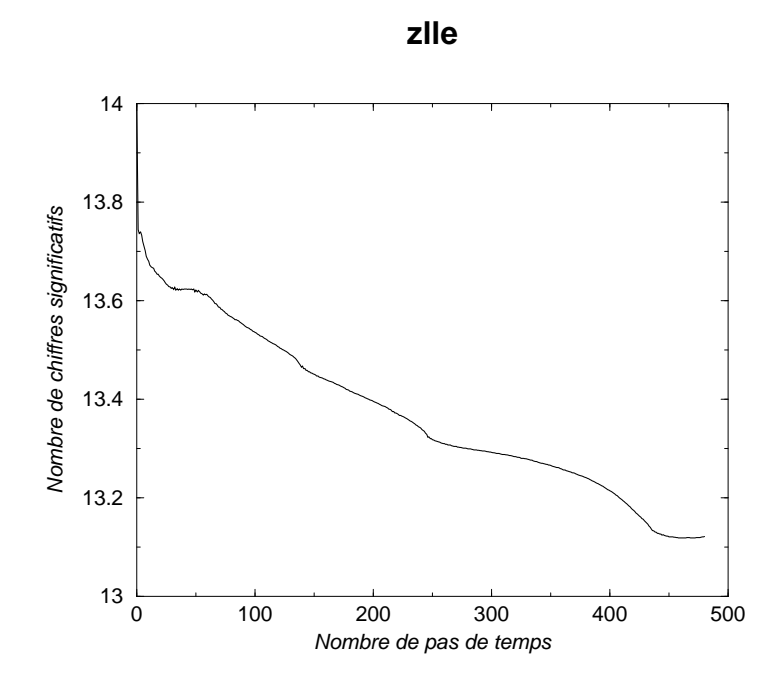

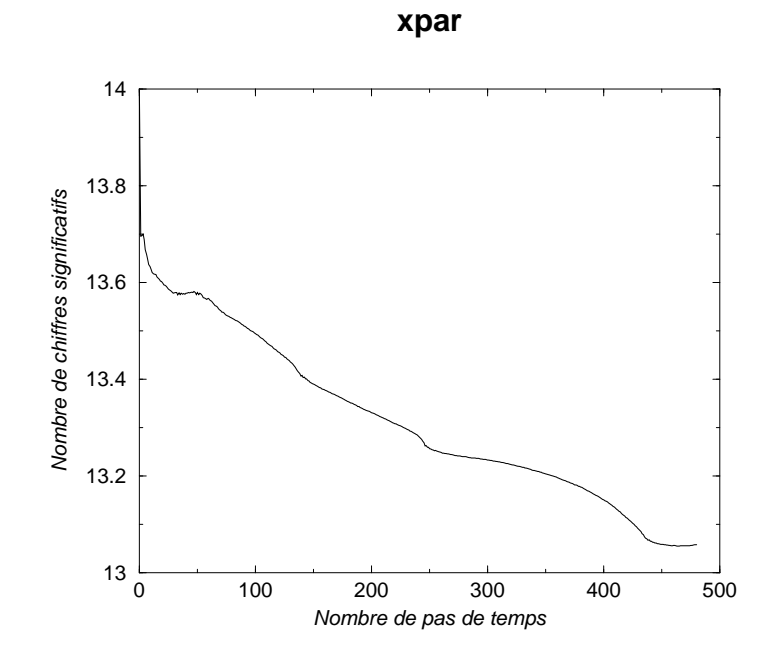

#### ANNEXE 14 : Ave Arakawa

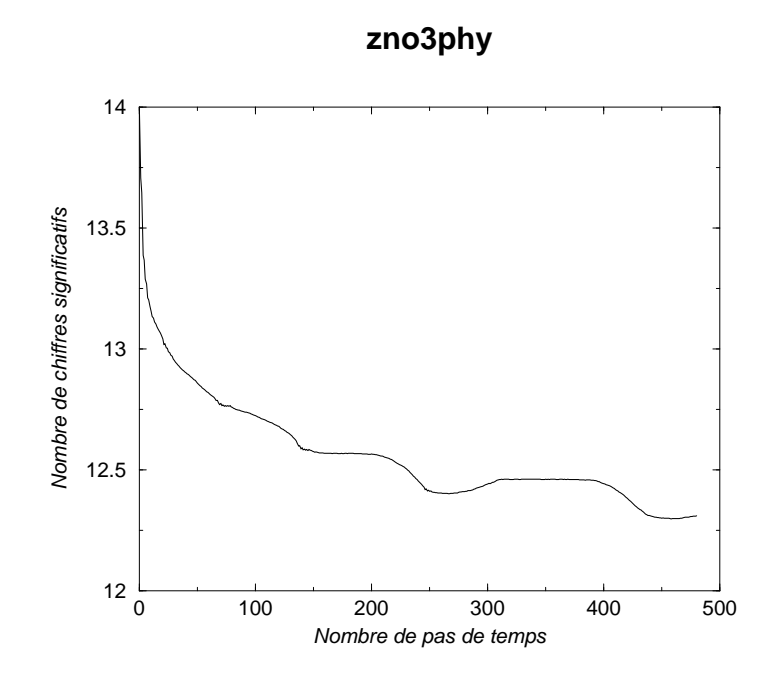

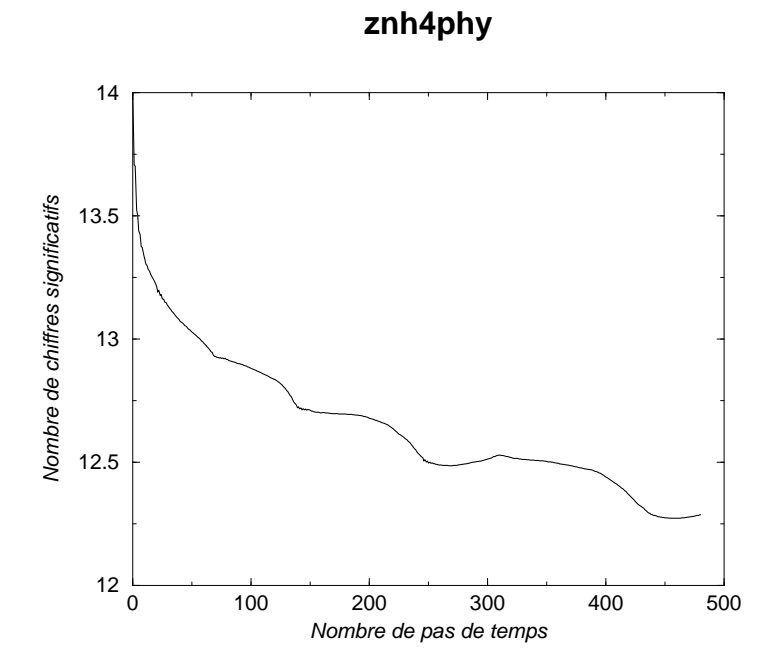

#### ANNEXE 15 : Ave Arakawa

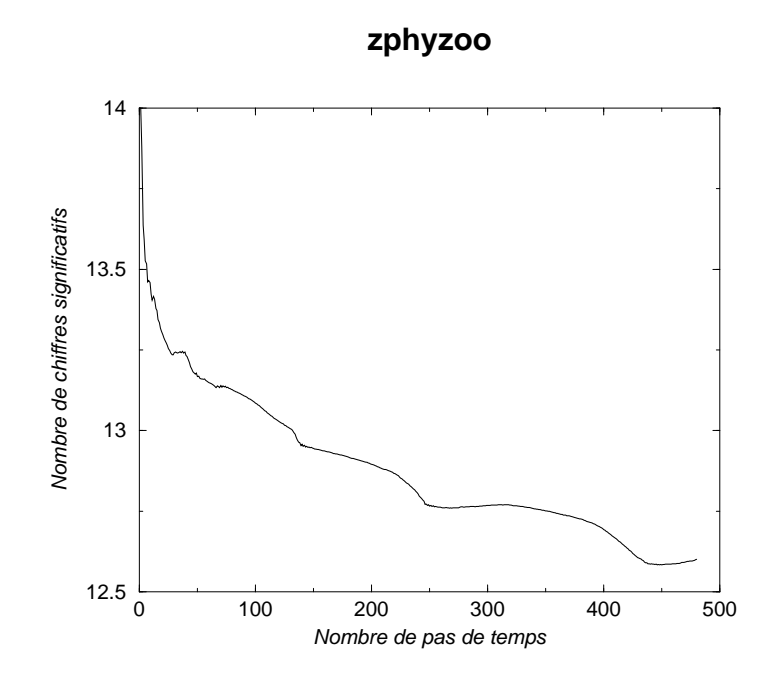

# Variables biologiques ave Smolarkiewi
z

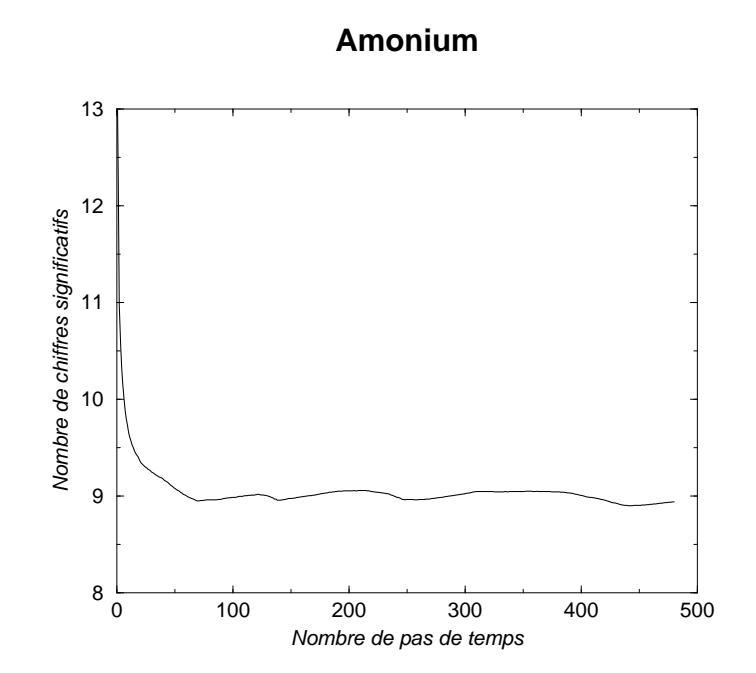

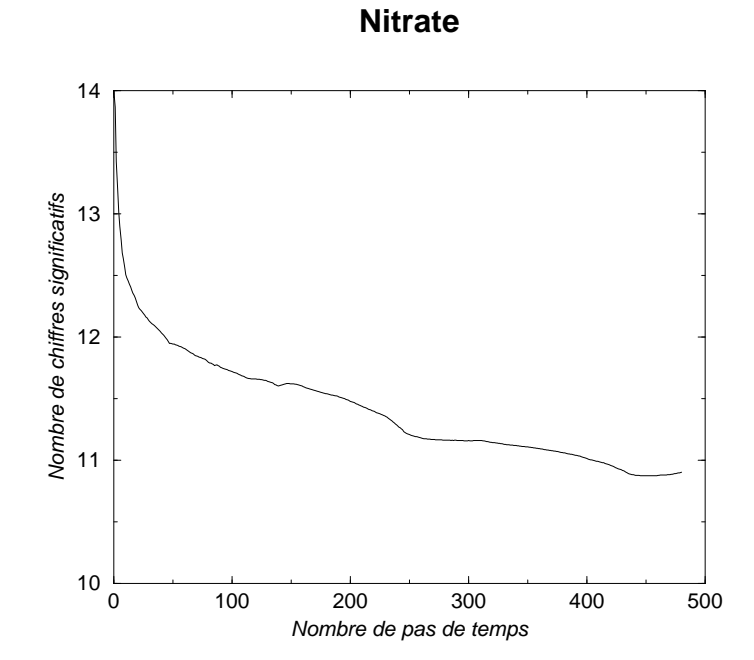

#### ANNEXE 17 : Ave Smolarkiewi
z

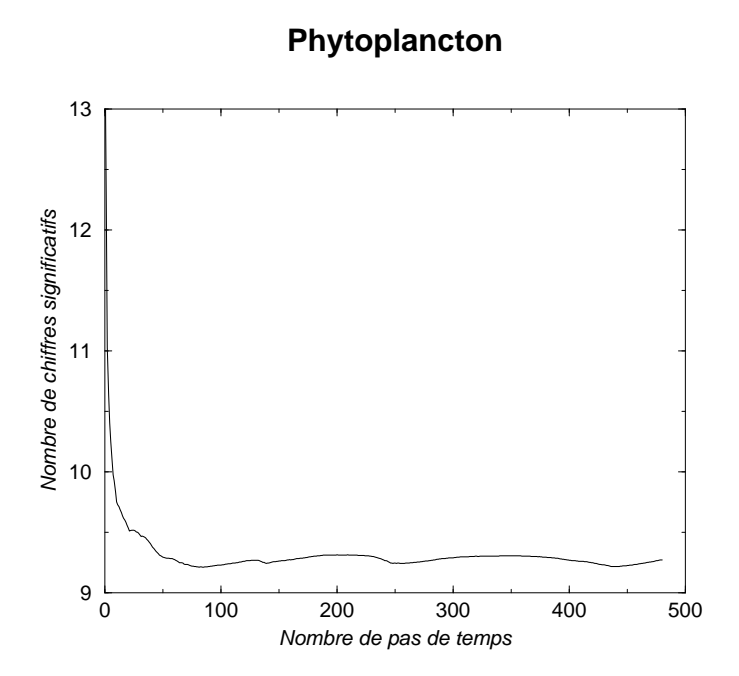

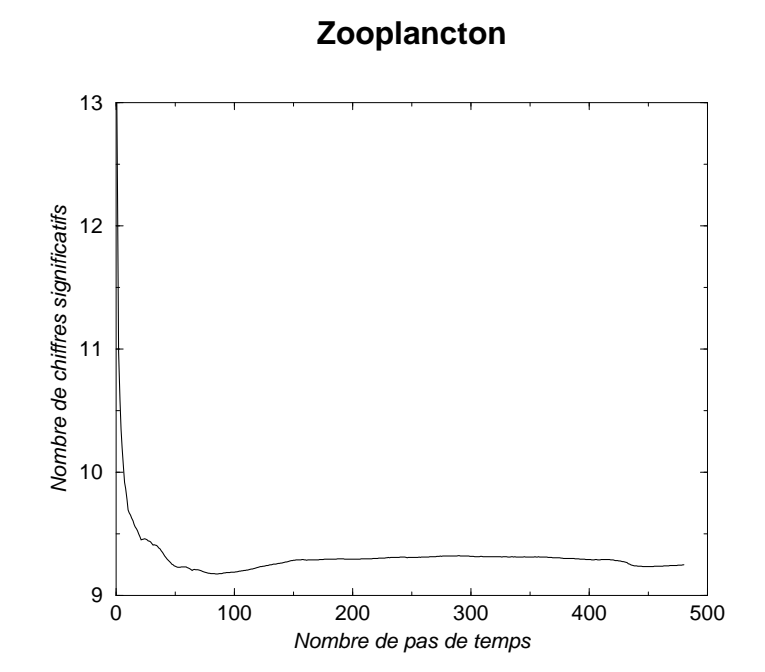

#### ANNEXE 18 : Ave Smolarkiewi
z

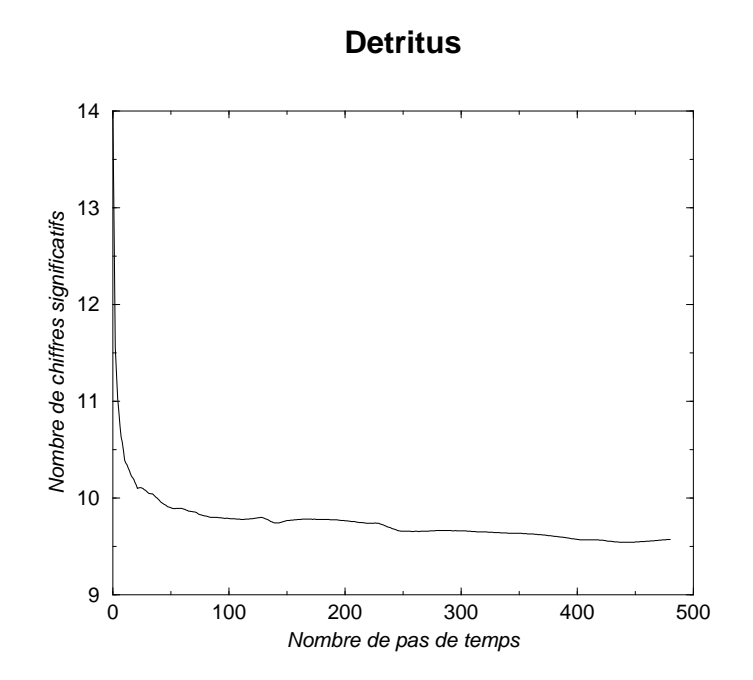

**Matiere organique dissoute**

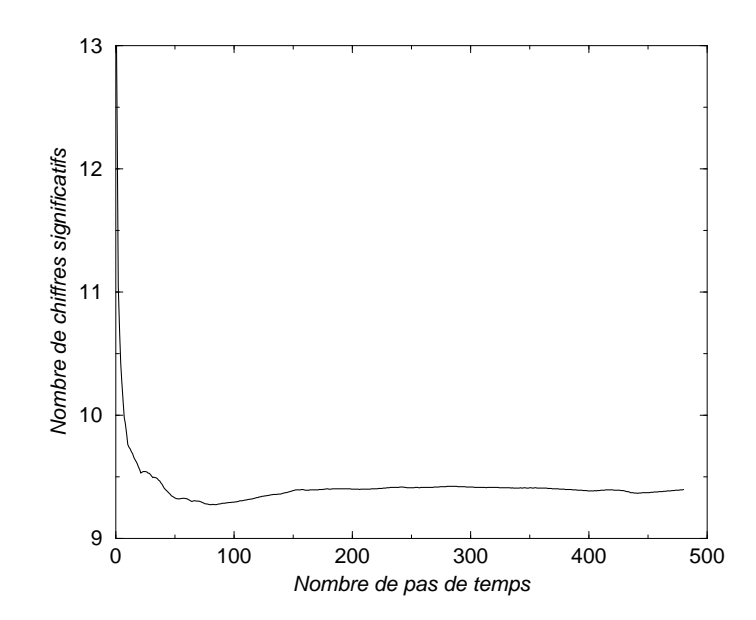

#### ANNEXE 20 : Ave Smolarkiewi
z

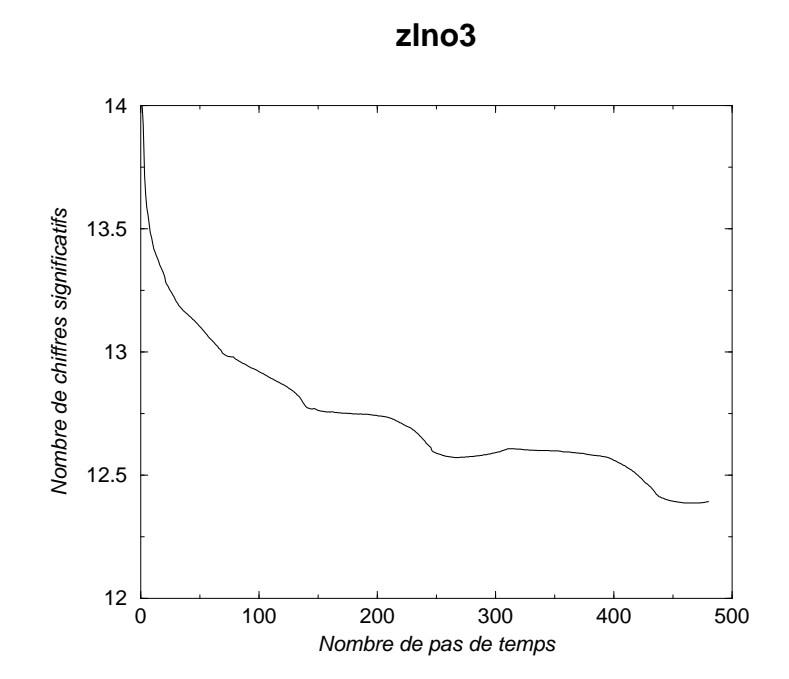

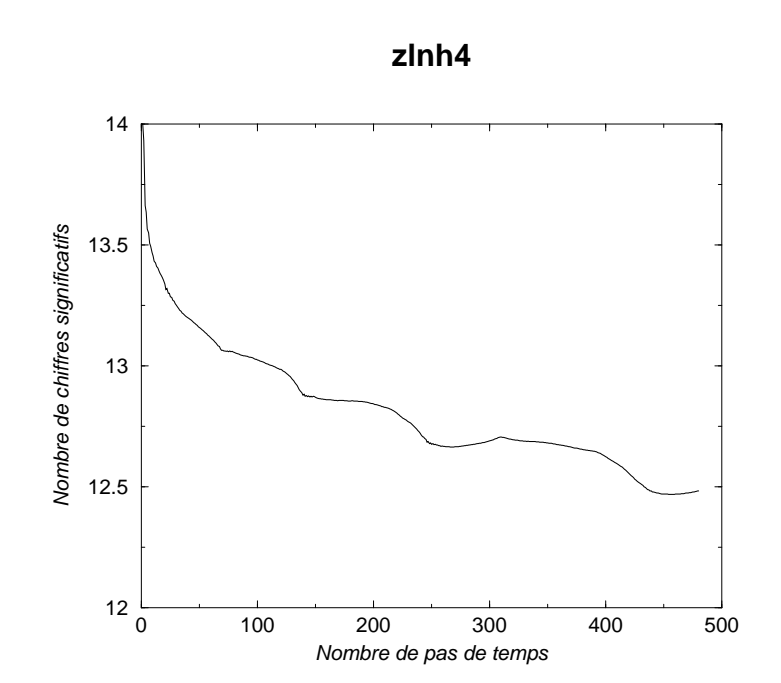

#### ANNEXE 21 : Ave Smolarkiewi
z

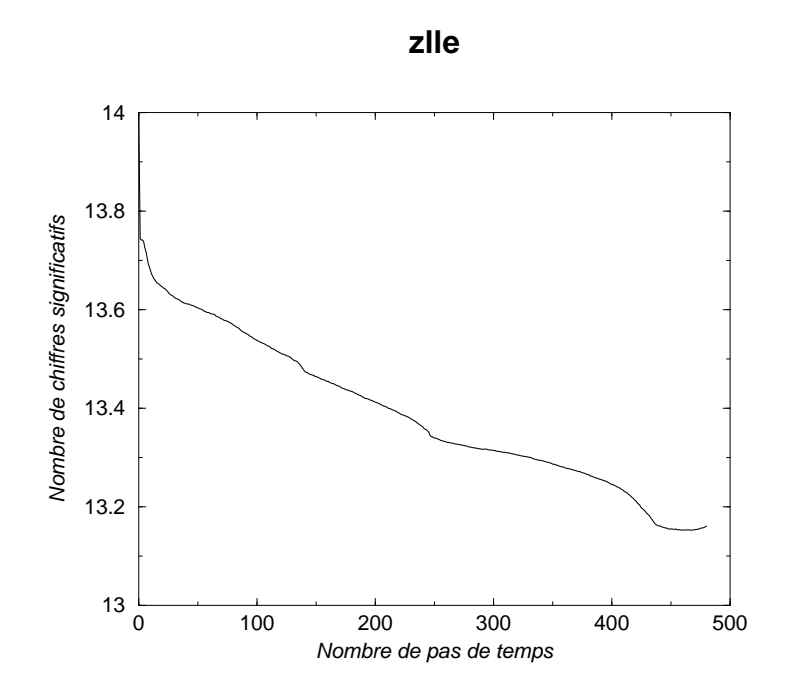

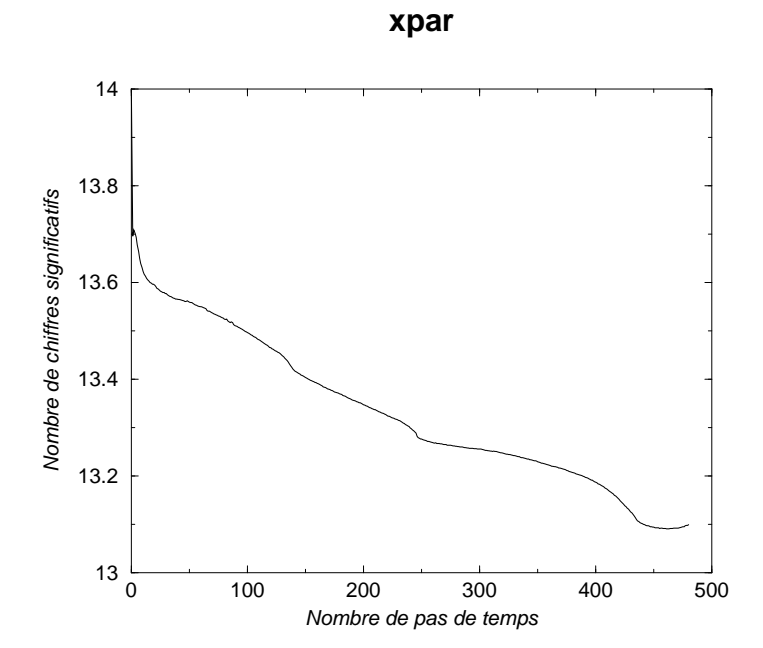

#### ANNEXE 22 : Ave Smolarkiewi
z

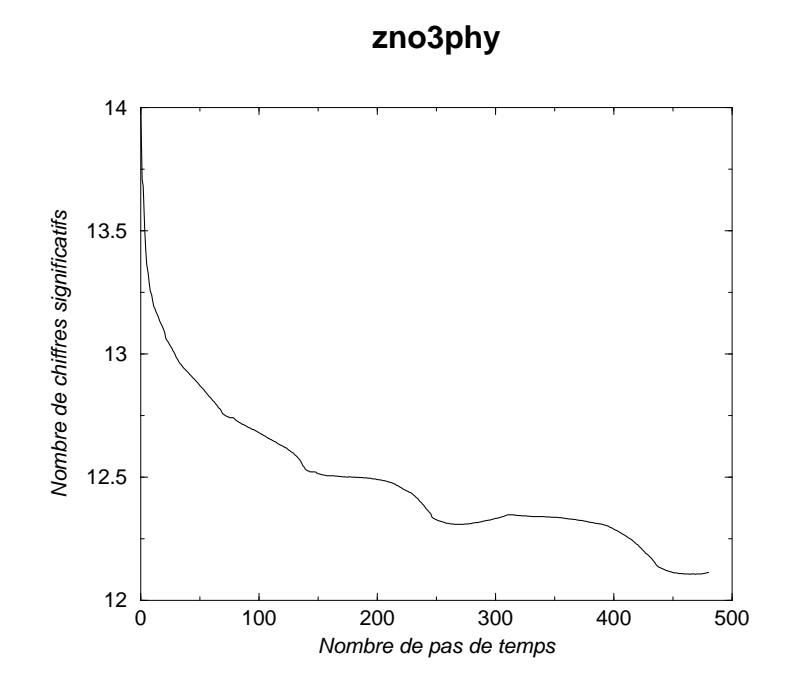

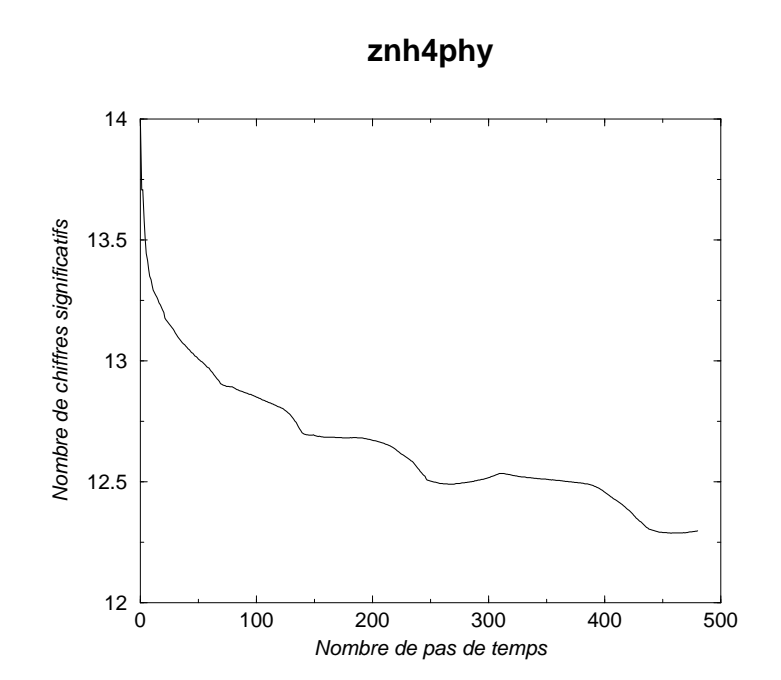

#### ANNEXE 23 : Ave Smolarkiewi
z

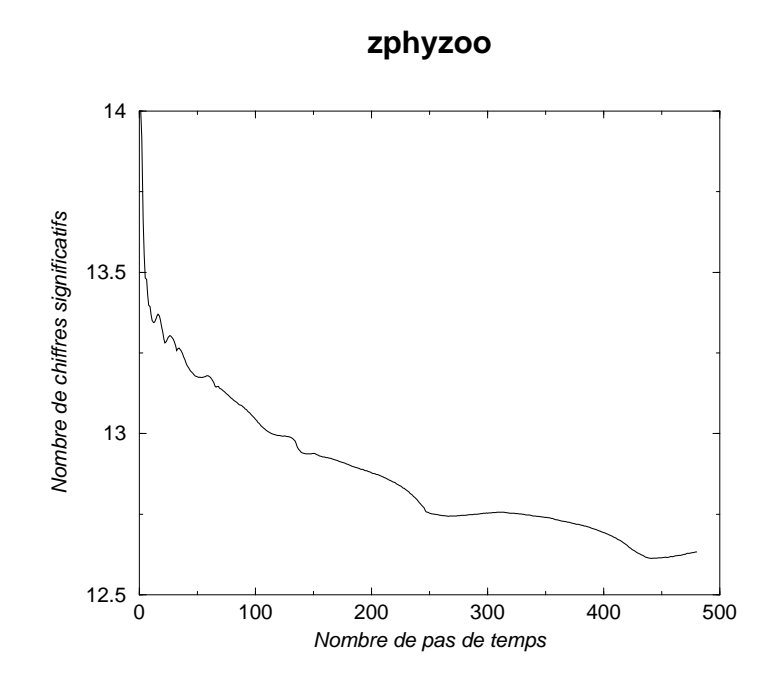
## Conservation des tra
eurs biologiques

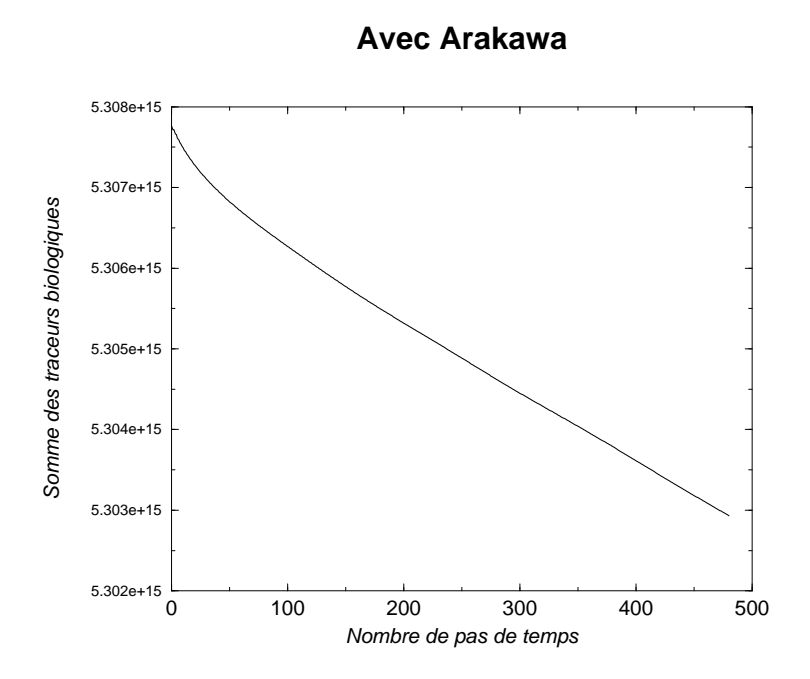

**Avec Somlarkiewicz, avec diffusion**

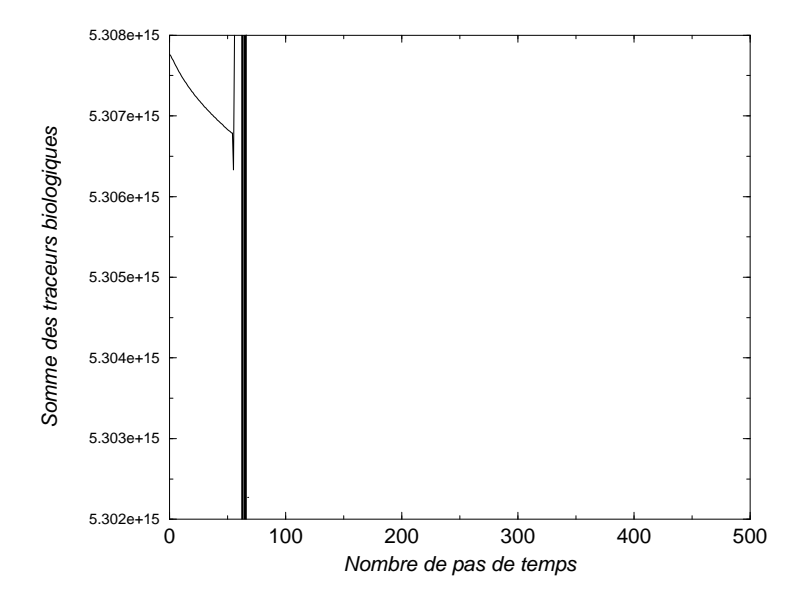

## Conservation des tra
eurs biologiques

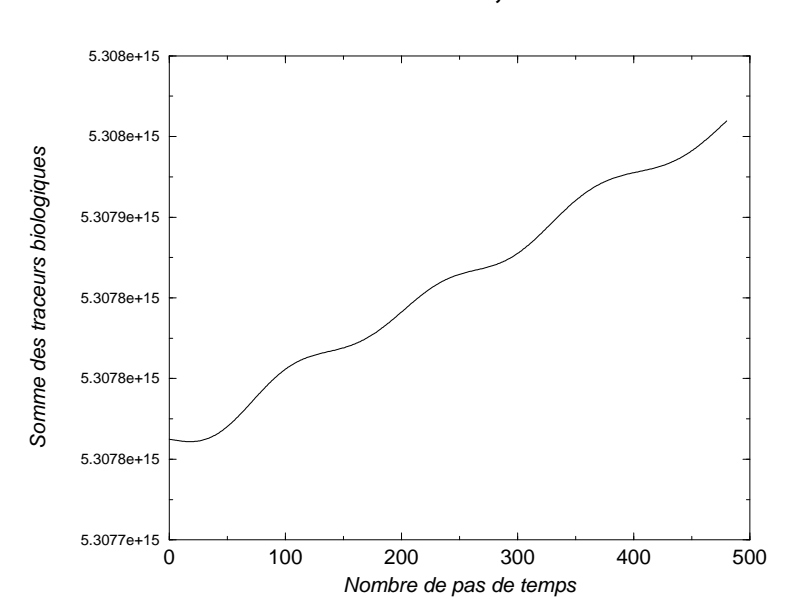

**Avec Smolarkiewicz, sans diffusion**